## "Я ИЗ ПРОФТЕХ!"

Заседание Научного общества студентов техникума, посвященное 80-летию системы профтехобразования

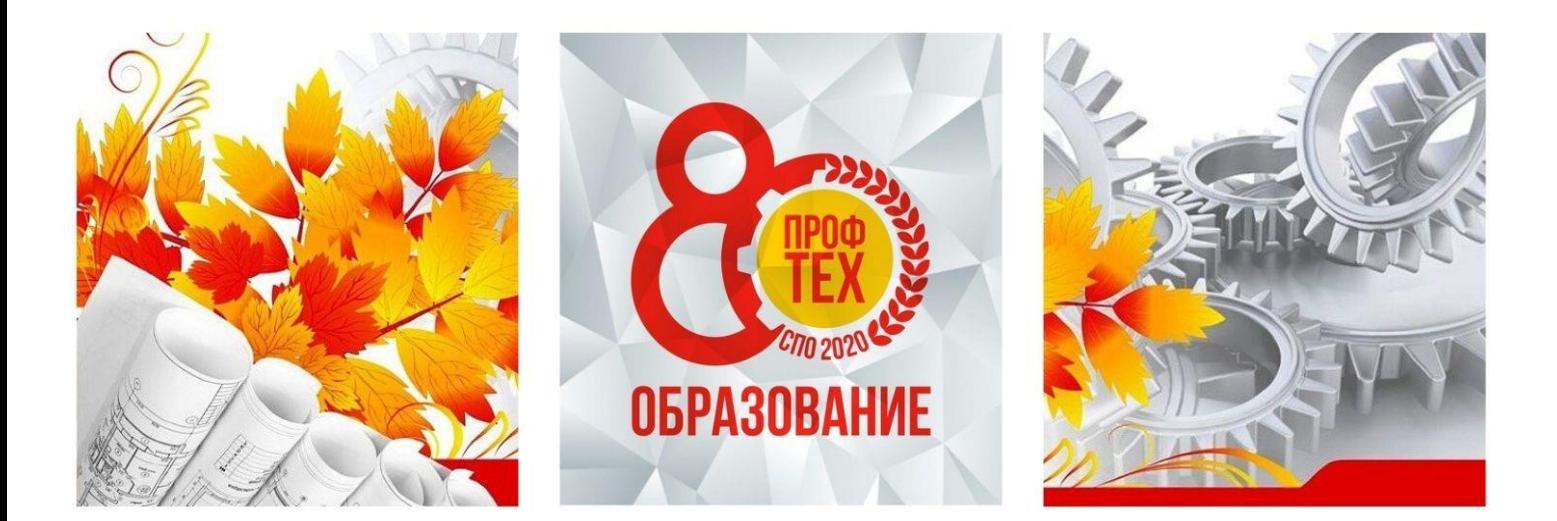

## Сборник докладов участников

13 октября 2020 года

**AP3AMAC** 

Министерство образования, науки и молодежной политики Нижегородской области Государственное бюджетное профессиональное образовательное учреждение «Арзамасский коммерческо-технический техникум»

# «Я из профтех!»

Сборник докладов участников заседания Научного общества студентов, посвященного 80-летию системы профессиональнотехнического образования

*13 октября 2020 года*

Арзамас 2020

## Печатается по решению Научно-методического Совета ГБПОУ АКТТ

Редакционная коллегия: М.А. Ледянкина (ответственный редактор), Н.В. Слюдова, Е.Ю. Леванова

Я ИЗ ПРОФТЕХ. Заседание участников Научного ощества студентов ГБПОУ АКТТ: Сборник докладов / Отв. ред. М.А. Ледянкина; ГБПОУ «Арзамасский коммерческо-технический техникум». – Арзамас: 2020. – 56 с.

В сборник включены материалы заседания участников Научного общества студентов ГБПОУ «Арзамасский коммерческо-технический техникум», которые представляют собой результат учебно-исследовательской и творческой деятельности студентов техникума.

Научное общество студентов действует в ГБПОУ АКТТ с 2010 года и объеденяет ребят, стремящихся к более глубокому познанию достижений в различных областях науки, техники, культуры, к развитию творческого мышления, интеллектуальной инициативы, самостоятельности, аналитическому подходу к собственной деятельности, приобретению умений и навыков исследовательской работы. Заседание 13 октября 2020 года было посвящено 80 летию системы профессионально-технического образования в России.

Работы, включенные в сборник, представлены в авторской редакции. Авторы сами несут ответственность за орфографию, подбор и точность приведенных фактов, цитат, статистических данных и прочих сведений. Редколлегия осуществляла лишь форматирование предоставленных авторами материалов.

© ГБПОУ АКТТ, 2020

## **СОДЕРЖАНИЕ**

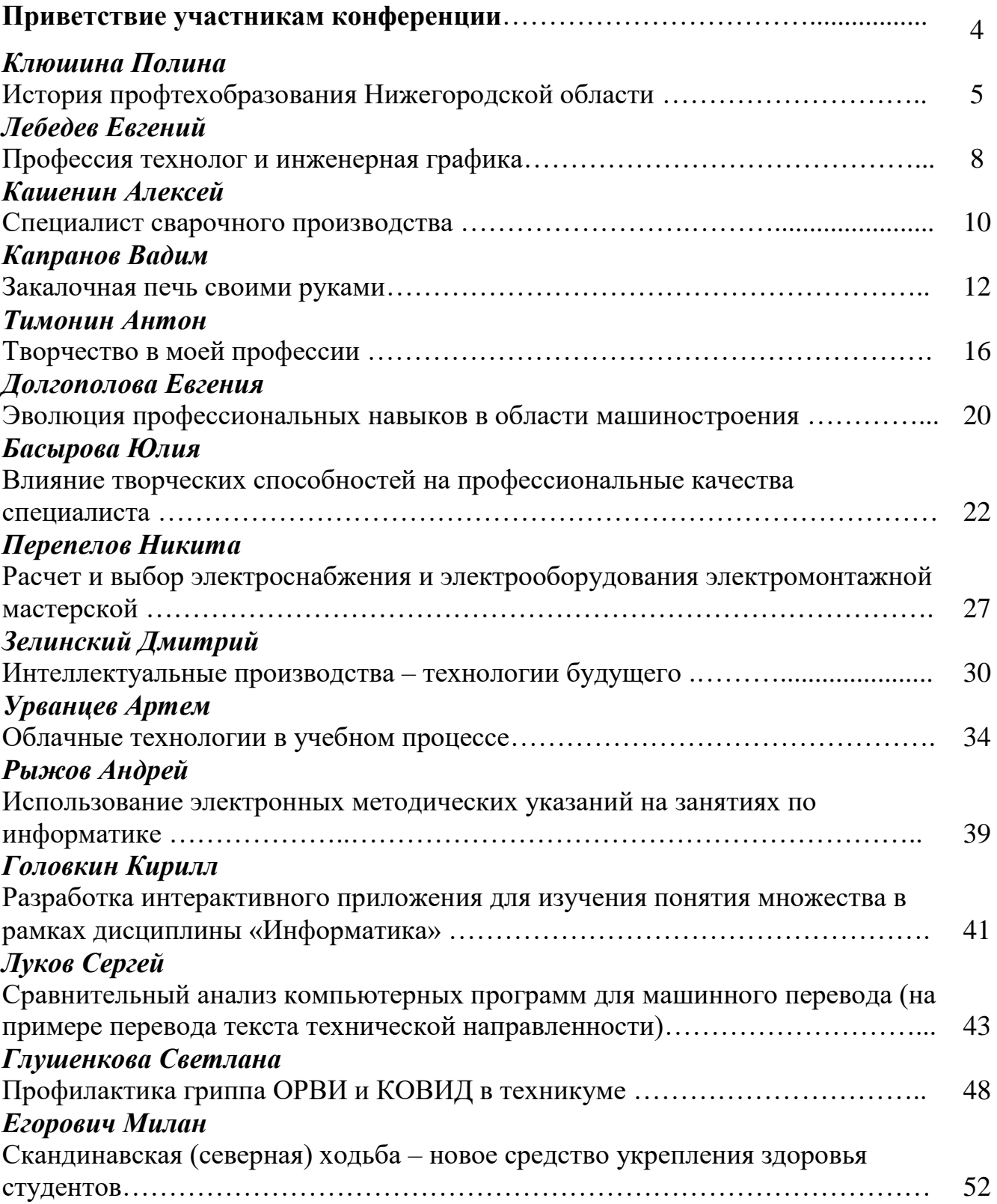

## **ПРИВЕТСТВИЕ УЧАСТНИКАМ ЗАСЕДАНИЯ НАУЧНОГО ОБЩЕСТВА СТУДЕНТОВ**

Уважаемые участники зседания Научного общества студентов и руководители исследовательских проектов!

В условиях, когда Президентом и Правительством нашей страны взят курс на развитие инновационной экономики, подготовку кадров для передовой науки и высокотехнологичных производств, развитие научно-технического творчества и исследовательской деятельности студентов приобретает особое значение.

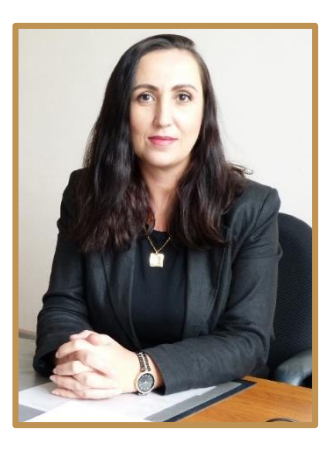

Исследовательские проекты позволяют задуматься над актуальными проблемами современности, научиться их анализировать, видеть причины и последствия различных явлений нашей жизни. А именно эти качества необходимы современному сотруднику – экономисту и инженеру, менеджеру и программисту. Такие специалисты жизненно необходимы Нижегородскому региону, нашей стране.

Научно-исследовательская и опытно-экспериментальная деятельность педагогов и студентов является одним из ресурсов развития системы образования, а конференции, в свою очередь, выступают важным мероприятием в воспитании будущей интеллектуальной элиты нации.

Желаю всем удачи! Пусть интерес к исследовательской работе станет для каждого средством познания нашего удивительного мира. Для педагогов, я уверена, руководство исследовательскими работами является прекрасной возможностью профессиональной самореализации, тропинкой к вершинам педагогического мастерства!

Благодаря таким мероприятиям каждый участник получает опыт экспериментальной работы, обработки, анализа и авторской интерпретации собранного материала. Желаю вам отличного настроения, верных друзей и новых открытий!

**Заместитель директора ГБПОУ АКТТ по учебной и научно-методической работе, кандидат педагогических наук М.А. Ледянкина**

## **ИСТОРИЯ ПРОФТЕХОБРАЗОВАНИЯ НИЖЕГОРОДСКОЙ ОБЛАСТИ**

## **Клюшина Полина,**

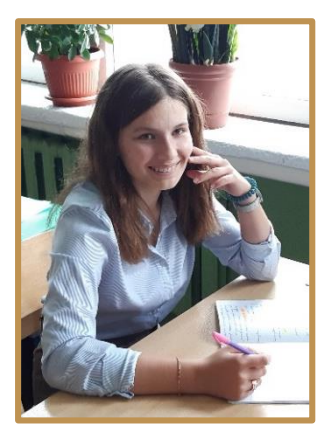

*группа 20 – 02 ЛОГ, специальность 38.02.03 Операционная деятельность в логистике. Руководитель: Ерзиков Юрий Геннадьевич, преподаватель истории.*

В этом году отмечается 80 лет Профтехобразования России. Моя работа посвящена истории развития профессионального образования.

В ходе выполнения работы я поставила следующие задачи:

 Развивать чувство гордости подрастающего поколения за то, что они являются частичкой такой важной системы Профессиональнотехнического образования, гордости за свою профессию.

Осознание значимости выбранной профессии (специальности)

На каждом этапе развития перед системой образования ставились различные задачи. Перед профессиональным образованием стоят задачи не только насыщения рынка труда компетентными специалистами, но и развития личности. В настоящее время две трети занятого населения РФ, составляют рабочие кадры. Система профессионально-технического образования в России прошла большой путь от курсов и школ ФЗУ до современных профессиональных образовательных учреждений.

Интенсивные изменения в современной экономической жизни российского общества, происходящие в последние десятилетия, потребовали качественного преобразования характера и содержания труда:

- расширения профессионального поля деятельности;
- углубления мобильности человека в различных профессиональных сферах;
- появления потребности в овладении появившимися на рынке труда новыми профессиями.

Данные изменения в экономической жизни России ставят новые, более сложные, задачи перед системой профессионального образования, требуют высокого уровня профессионализма от тех, кто обеспечивает процесс обучения.

Профессиональная подготовка современного специалиста включает в себя фундаментальные общеобразовательные, психолого-педагогические и специальные знания, изучение современных педагогических технологий, формирование установки на инновации и творчество. Для процесса передачи

накопленного опыта и понадобилось много тысячелетий, чтобы общество сформировало коллективную форму обучения - урок. Под влиянием общественного развития уроки совершенствовались, и были направлены на совместную деятельность коллектива обучающихся по приобретению знаний, умений и навыков под руководством преподавателей. Становится понятно, что знания ученика находятся в прямой зависимости от характера его деятельности на уроке, в учебных мастерских, на производственной практике. Поэтому через содержание учебных предметов в процессе приобретения знаний наиболее естественно и целесообразно осуществляется образование обучающихся и в том числе профессиональное

В работе по овладению знаниями заложены огромные возможности. Прочные, глубокие знания являются необходимым источником, материальной основой убеждений обучающихся. Превращение знаний в убеждения наиболее эффективно происходит в ходе активного осмысления знаний на учебной и производственной практике. Следовательно, важной задачей профессиональной подготовки является не только профессиональное образование, но и трудовое воспитание, а именно: воспитание трудолюбия, упорства в достижении поставленной цели; воспитание любви к труду и людям труда, уважения к профессионализму.

Эффективность образовательной деятельности возрастает, если координировать действия всего преподавательского состава образовательного учебного заведения и иметь четкий план работы. Образовательные и воспитательные цели вытекают из объективных потребностей государства и определены федеральными документами. В свою очередь высокий уровень сознательности и образованности обучающихся обеспечивает успешное решение задач профессиональной подготовки кадров, необходимых производству и стране.

*Цели и задачи учебных профессиональных учреждений можно классифицировать:*

- в воспитании знания и привычки;
- в профессионально техническом образовании знания, умения и навыки;
- в общем образовании знания и умения.

Согласно последним государственным документам, понятие «образование» отождествляется с определением воспитания в широком смысле слова и является процессом передачи знаний, накопленных поколениями, опыта и культурных ценностей. Следовательно, профессиональное образование можно рассматривать как явление общественное, которое в то же самое время решает и задачи профессионального направления. Следовательно, весь процесс

образования можно представить в качестве двух составляющих: обучение и воспитание, которые представляют собой определенный законченный и сформированный процесс.

Среднее профессиональное образование ориентировано на подготовку специалистов среднего звена (экономистов, бухгалтеров, техников, строителей и др.). Программы среднего профессионального образования реализуются в техникумах, колледжах, а также в вузах. Высшее профессиональное образование осуществляется с целью подготовки и переподготовки специалистов соответствующего уровня на базе среднего (полного) общего образования, среднего профессионального образования или начального профессионального образования со средним (полным) общим. Послевузовское профессиональное образование направлено на подготовку научно-педагогических и научных кадров высшей квалификации - кандидатов и докторов наук.

Дополнительное профессиональное образование занимает особое место в системе образования как основной инструментарий обеспечения соответствия квалификации и компетенций работников различных предприятий, организаций и учреждений современному уровню развития науки, техники, менеджмента и экономики. Для реализации программ ДПО используют несколько различных способов их освоения: с полным отрывом от работы, с частичным отрывом от работы и без отрыва от работы обучающихся.

Таким образом, профессиональная подготовка имеет целью приобретение человеком умений и навыков для выполнения работы, связанной с функциональными обязанностями рабочих профессий. Эта подготовка не связана с повышением образовательного уровня и может осуществляться как в образовательных учреждениях начального профессионального образования, так и на базе учебных цехов, учебно-производственных мастерских, учебных комбинатах, организуемых крупными промышленными предприятиями.

## **Литература**

1. История отечественного образования/ Под ред. Д. М. Забродина. – М.: 2002 г.

2. Пальчук М. И. Основные этапы развития профессионального образования и направления использования исторического опыта в современных условиях. – М.: 2007 г.

## **ПРОФЕССИЯ ТЕХНОЛОГ И ИНЖЕНЕРНАЯ ГРАФИКА**

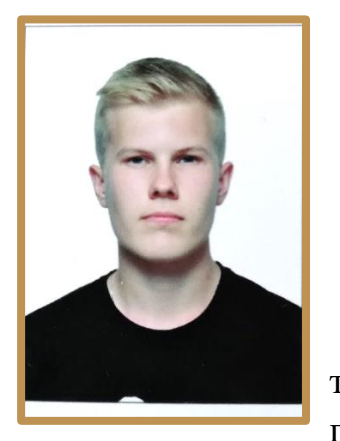

**Лебедев Евгений,** *группа 19-32 ТМ, специальность 15.02.08 Технология машиностроения. Руководитель: Кучина Анна Андреевна, преподаватель специальных дисциплин.*

Профессия технолога как никогда актуальна. На территории Российской Федерации первые специалисты появились благодаря царю Петру Первому. Он отправлял

молодых и перспективных людей на обучение за рубеж. В результате наука о конструировании, моделировании и создании чертежей появилась и в нашем государстве. Современная инженерия имеет ряд отраслевых разновидностей. Практически в каждой науке есть свой специалист данного сегмента.

Цель работы: Определить значимость дисциплины «Инженерная графика» в современной жизни техника-технолога.

Объект исследования: область профессиональной деятельности техникатехнолога.

Предмет исследования: чертеж.

Было время, когда дело создания новых машин, сооружений овевала романтика изобретателей-одиночек, которые сами придумывали, сами были основными практическими изготовителями деталей изделия, его сборщиками или непосредственными руководителями и участниками изготовления, сборки, испытателями и т.д. Сейчас труд по созданию машин, в частности по их проектированию, разделен между разными и многими специалистами.

Прежде чем чертеж, необходимый рабочему в цехе завода, попадает ему в руки, над этим важным техническим документом поработают многие люди копировщики, светокопировщики, даже работники технического архива. Одним из звеньев этой цепи специалистов, соединяющей инженеров-конструкторов, техников-конструкторов, с одной стороны, и непосредственных практических изготовителей изделия, с другой стороны, является техник-технолог, получивший подготовку в учебном заведении профтехобразования.

На всех производственных предприятиях перед тем, как изготавливать какой-либо новый вид продукции, занимаются конструированием изделия и подготавливают соответствующие чертежи. Эти работы выполняют хорошо подготовленные специалисты. Профессия технолога является очень

востребованной на всех технических производственных предприятиях. Такие специалисты занимаются расчетно-конструкторскими работами, ведут документацию и оформляют чертежи.

Многие производственные предприятия предоставляют услуги по изготовлению нестандартных изделий. Для того чтобы изготовить любое нестандартное изделие, сначала необходимо провести все необходимые расчеты и подготовить спецификацию с чертежами, в соответствии с которыми специалисты будут изготавливать необходимые детали.

Очень важно, чтобы работника увлекал сам по себе мир элементов чертежа - разнообразные линии (сплошные, штриховые, штрихпунктирные, линии разной толщины), сопряжения, штриховки, шрифты, надписи, условные знаки и т.п. Любящие свое дело находят и видят в чертежах не только точность и строгость, но и красоту (например, красоту расположения изображений на листе и т.д.).

Областью профессиональной деятельности техника является выполнение чертежных работ (чертежи деталей, сборочные чертежи, чертежи общего вида, габаритные и монтажные чертежи и другую конструкторскую документацию) по эскизным документам или с натуры в требуемых масштабах в туши или карандаше с соблюдением правил черчения. Составляет схемы, спецификации, различные ведомости и таблицы. Оформляет чертежи, делает необходимые надписи и проставляет условные обозначения.

Современная организация производства и новая техника требуют глубоких и разносторонних знаний без хорошего знания инженерной графики немыслима успешная деятельность по избранной технической специальности. Без чертежа не обходится ни одно рационализаторское предложение и изобретение. Чертёж, называемый языком техники, является международным средством передачи информации.

С появлением компьютера работа облегчилась, теперь новые подходы в работе требуют новых программ, базы материалов и документов. На смену кульману пришла система автоматизированного проектирования – САПР, позволяющая проектировать сразу в трех измерениях, в том числе применяя обратный подход, начиная разработку трехмерной модели (инструмента, штампа, механизма) c отдельных деталей, входящих в общую сборку механизма, и затем создавать рабочие чертежи для каждой детали и сборки в целом. Знание основ автоматизации проектирования и умение работать со средствами САПР требуется практически любому технику-технологу.

Выполнение работ на бумаге является обязательным, так как каждый технически грамотный специалист должен владеть чертежным инструментом,

для того, чтобы достичь профессионального творческого мышления, необходимо обучение традиционным графическим приемам эскизирования.

#### **Литература**

Муравьев С.Н. Инженерная графика: учебник для студ. учреждений сред. проф. образования / С.Н. Муравьев, Ф.И. Пуйческу, Н.А.Чванова; под ред.С.Н. Муравьева.- М.:издательский центр «Академия», 2017.-320 с.

## **СПЕЦИАЛИСТ СВАРОЧНОГО ПРОИЗВОДСТВА**

## **Кашенин Алексей,**

*группа 18-07 СП,*  **Егоров Артем,** *группа 19-08 СП, специальность 22.02.06 Сварочное производство. Руководитель: Прокопчик Светлана Владимировна, преподаватель физической культуры.*

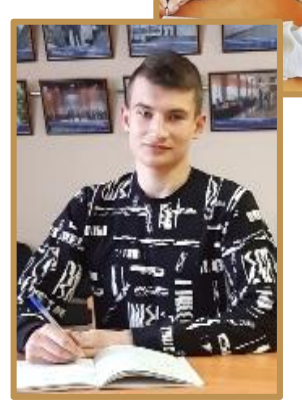

Мы хотим рассказать о своей специальности и о том, что наша будущая квалификация: техник Сварочного производства - это наше будущее.

Техник сварочного производства на протяжении десятилетий является одной из стабильно востребованных

профессий. Но как показывает практика, понятие о специальности достаточно специфичное и значительно отличается от действительности.

Техник сварочного производства могут иметь разряд от 1 до 6, а также им может быть присвоен уровень от 1 до 4.

Задача техника сварочного производства сводится к ответу на вопрос «как сделать?», то есть на основе предоставляемой документации функция технолога правильно и последовательно описать технологию изготовления, подобрать режимы сварки, подобрать оборудование, приспособления и оснастку.

Преимущества специальности: пользуется стабильным спросом; возможность реализовать себя в широком кругу смежных профессий, стабильный и достойный заработок; возможность карьерного роста.

Ограничения профессии: высокая ответственность, заболевания, связанные с легочными заболеваниями и заболеваниями глаз.

Специальность относится к типу «человек-оборудование», ориентирована на владение техникой, поэтому необходимо знать, как работает оборудование, понимать принцип действия оборудования, области применения. При карьерном росте, специальность плавно дифференцирует к типу «человекчеловек», необходимо обладать обширным лексическим запасом слов, для того чтобы объяснить подчиненному его задачу, помимо этого необходимо обладать психической устойчивостью и лидерскими наклонностями. Помимо владения техникой технолог должен уметь читать чертежи и понимать их, для этого требуются логическое мышление, умение сосредотачиваться, внимание и усидчивость, пространственное мышление.

Деятельность технолога направлена в первую очередь на обеспечение беспрерывного производства, и как следствие на обеспечение роста прибыли организации. Технолог принимает участие в процессе изготовления изделия, консультирует.

Для успешного освоения специальности технолога сварочного производства необходимы базовые знания по математике, физике, химии.

Квалифицированный технолог сварочного производства должен знать:

- Современные методы и способы обработки и технологии материалов;

- Нормативные документы по стандартизации

- Основные характеристики и свойства материалов

- Основы технологии сварки и производства сварных конструкций

- Основы экономики и организации труда.

Квалифицированный технолог сварочного производства должен уметь:

- Разрабатывать технологический процесс изготовления типовых сварных конструкций;

- Разрабатывать конструкторскую документацию;

- Пользоваться нормативными документами;

- Использовать современные САПР;

- Выполнять слесарные операции и основные приемы сварочных работ;

- Осуществлять метрологическую проверку изделий.

Для успешной деятельности в качестве технолога сварочного производства необходимо наличие следующих профессионально-важных качеств:

- Технический склад ума;

- Развитое внимание;

- Умение принимать решения;

- Умение решать нестандартные задачи.

Техник работает в условиях цеха, монтажной площадки, деятельность требует физического и умственного труда. Главные средства труда техника профессионализм и опыт. Дополнительные средства труда: компьютер.

Техники работают в производственной сфере, в области машиностроения, строительстве и т. д.

Перспективы карьерного роста: возможность получения высшего образования и вследствие этого повышения аттестационного уровня, переход на позицию технолога или конструктора сварочного производства.

В будущем мы планируем организовать собственное дело, создать собственный бизнес. Практика показывает, что услуги в данной области пользуются стабильным спросом.

#### **Литература**

1. Куликов О.Н. Охрана труда при производстве сварочных работ. - М.: Академия, 2015г.

2. Корякин - Черняк. Краткий справочник сварщика. - Санкт-Петербург, 2016г.

## **ЗАКАЛОЧНАЯ ПЕЧЬ СВОИМИ РУКАМИ**

## **Капранов Вадим,**

*группа 18-07СП, специальность 22.06.02 Сварочное производство. Руководитель: Забродкина Ирина Константиновна, преподаватель специальных дисциплин.*

В данном проекте расскажем о трех способах закалки металла в домашних условиях, охлаждении и контроле качества. Как правильно провести закалку стали

в масле и на открытом огне. Какое масло выбрать. Особенности закалки алюминия и меди.

Цель работы: Изготовление камеры для закаливания металла в домашних условиях.

Объект исследования: способы бытовой закалки металла.

Предмет исследования: печь для закаливания металла.

Как можно закалить металл в домашних условиях, наверное, знает каждый мастер, работающий со слесарным или столярным инструментом. Считается, что для этого достаточно разогреть изделие докрасна, а затем охладить его в емкости с водой. Однако в домашней мастерской этим способом можно получить только

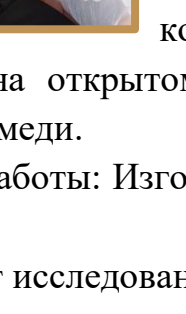

твердый и хрупкий металл, который вполне подходит для стамесок и ножей, но непригоден для молотков, кернеров или зубил. Режимы термообработки зависят от марки стали и требуемых параметров изделия после закалки, а к ним относятся не только твердость, но и прочность, износостойкость, пластичность и вязкость. В домашних мастерских, как правило, отсутствуют измерительные приборы, с помощью которых можно узнать температуру детали. Поэтому для того, чтобы закалить деталь, границы нагрева и отпуска приходится распознавать по цвету металла или его побежалости. Кроме того, перед тем как закалить какое-либо изделие, мастер должен определить (хотя бы приблизительно) марку стали или сплава, из которого оно изготовлено. Со временем накапливаются и знания, и навыки, но начинающему термисту даже для того, чтобы в домашних условиях успешно закалить сверло, резец или какой-нибудь крепеж, сначала придется пополнить свой теоретический багаж, пообщаться с опытными специалистами и сделать несколько пробных закалок.

Чтобы закалить изделие из металла в домашних условиях, в первую очередь следует определиться со способом его разогрева до необходимой температуры, а также подобрать емкости для охлаждающих жидкостей. Кроме того, необходимо выбрать домашнее помещение или место во дворе, где можно заниматься закалкой с соблюдением всех требований техники безопасности. Для нагревания можно использовать источники с открытым пламенем. Но таким способом удастся разогреть и закалить только небольшие по объему детали. К тому же открытое пламя вызывает окисление и обезуглероживание, которые негативно влияют на поверхностный слой металла. Температуру нагрева домашние мастера, как правило, определяют по цвету нагретой заготовки. Для того чтобы закалить изделие из стали с полным и равномерным прогревом, лучше всего воспользоваться такими источниками тепла, как кузнечные горны и закрытые печи. Это оборудование несложно изготовить самому в домашней мастерской, а эксплуатировать его можно как в помещении, так и на открытом воздухе. Для наддува в кузнечном горне обычно используют промышленный фен, а в качестве топлива подойдет древесный уголь, который продается в любом супермаркете. Небольшую закрытую печь легко изготовить из пары десятков шамотных кирпичей. При этом в зависимости от метода закалки металла в ней можно не только закалить, но и провести отпуск с прогревом всего объема изделия. Проще всего с емкостями для охлаждения и зажимным инструментом. Для закалочной жидкости подойдет любой негорючий сосуд достаточного размера, а удерживать и перемещать деталь можно щипцами или крючьями с ручками подходящей длины. Самый простой способ закалить небольшую деталь в домашних условиях — это нагреть ее на открытом пламени до нужной

температуры, руководствуясь при этом цветовыми таблицами. В качестве источника нагрева в таких случаях можно использовать газовую горелку, паяльную лампу или даже конфорку домашней газовой плиты. Главный недостаток такой закалки — это сложность равномерного прогрева изделия по всему объему, т. к. пламя создает высокую температуру на узком, ограниченном участке. Этот способ подойдет, когда необходимо закалить торец удлиненного изделия, например, режущую часть сверла или лезвие стамески, или же небольшую деталь размером в несколько сантиметров. Еще одна проблема, с которой может столкнуться домашний мастер, решивший закалить углеродистую сталь открытым пламенем, — это сильное окисление и выгорание углерода в поверхностном слое железа, которые приводят к деградации его структуры.

Основным материалом для изготовления корпусов домашних печей для закалки стали являются твердые огнеупоры в виде блоков различных размеров и шамотная глина. В такой печи достигается температура свыше 1200 °C, поэтому в ней можно закалить изделия не только из углеродистой или инструментальной, но и из высоколегированной стали. При изготовлении домашних печей из шамотной глины сначала делают картонный каркас по форме и размеру рабочей камеры, который затем покрывают слоем шамота. Поверх его наматывают нагревательную спираль, а затем накладывают основной теплоизолирующий слой. При такой конструкции область нагрева изолирована от нагревательного элемента, что важно, когда необходимо закалить сталь, чувствительную к окислам и выгоранию углерода. Самой же распространенной конструкцией домашних закалочных печей являются установки, тепловые корпуса которых выполнены из шамотного кирпича или аналогичных ему огнеупоров. Рабочая температура у таких материалов более 1400 °C, поэтому в подобных печах можно закалить практически любой вид стали и многие тугоплавкие сплавы. Конструктивно такая домашняя печь похожа на обычную печь на дровах, только имеет гораздо меньшие размеры. Нагрев металла в ней осуществляется с помощью электрической спирали, уложенной в пазы по периметру внутреннего пространства. Если необходимо качественно закалить сталь, ее необходимо нагреть до точно заданной температуры, поэтому большинство таких домашних

самоделок оснащено терморегуляторами (их свободно можно приобрести на «Алиэкспресс»).

Для того чтобы определить, удалось ли закалить изделие из стали до нужной твердости, у домашнего мастера не так уж и много способов. Традиционный — это попробовать поцарапать металл надфилем (не алмазным), который обычно имеет твердость 55÷60 HRC. Если на поверхности остаются

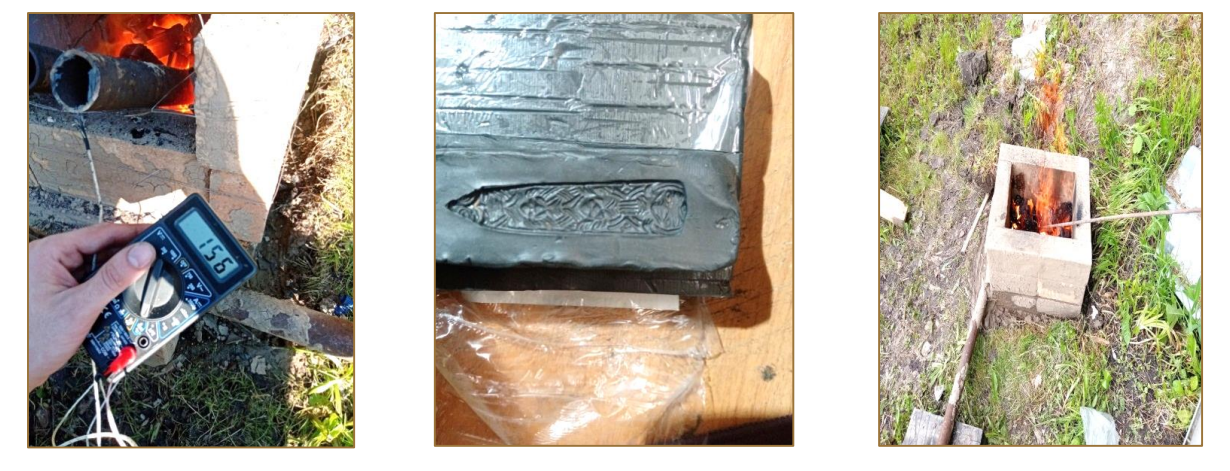

бороздки, то это значит, что закалить сталь до нужного значения не получилось и ее твердость ниже этой величины. Если же надфиль скользит по поверхности закаленного металла, то его твердость в норме. Еще один способ проверки качества домашней закалки — это царапание закаленной сталью поверхности бутылочного стекла. Кроме твердости, в домашних условиях при наличии определенных навыков можно проверить и структуру металла. Для этого необходимо закалить несколько образцов одинаковой стали в разных режимах, а затем на глаз сравнить структуру и размер зерна.

#### **Литература**

1. Металловедение и термическая обработка стали: Справ. Изд. - 3-е изд. перераб. и доп. / Под ред. Бернштейна М.Л., Рахштадта А.Г. - М.: Металлургия, 2016

## **ТВОРЧЕСТВО В МОЕЙ ПРОФЕССИИ**

#### **Тимонин Антон,**

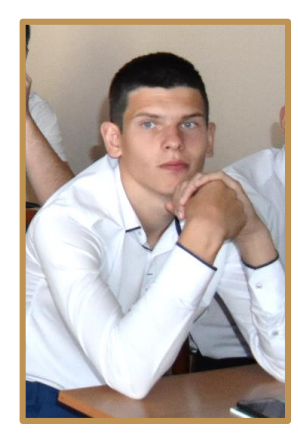

*группа 19-48СТ, специальность 15.01.32 оператор станков с программным управлением. Руководители: Дондук Надежда Константиновна, Толкачева Алена Сергеевна, преподаватели специальных дисциплин.*

«Нам кажется, что люди плохо знают как свои возможности, так и свои силы: первые они преувеличивают, вторые преуменьшают».

Ф. Бэкон

 Перед всеми однажды в жизни стоит выбор профессии. Каждый задумывается над тем, кем ему стать в будущем, чем заняться. В последнее время этот вопрос не стал менее актуальным, несмотря на развитие человечества. Сложно найти высокооплачиваемую работу, которая придется по душе каждому. И наоборот - иногда есть хорошая работа, но вот только за нее не возьмешься, так как она настолько популярна, что вскоре станет не нужна.

Свой выбор профессии я сделал в 15 лет, благодаря беседам с родителями, именно они мне помогли определиться. Мой папа, увлечённый человек, любит технику, станки, и я с детства наблюдал, как он работает в гараже. Профессия оператор станков с программным управлением показалась мне достаточно интересной, и я пришёл учится в АКТТ. Я хочу овладеть всеми навыками управления станками. С каждым практическим занятием я всё больше начинаю понимать, насколько это сложная и в тоже время интересная профессия.

Творческое отношение к работе - это стремление внести в работу свое, оригинальное, новое, совершенное, делающее работу более качественной, красивой, легкой, доставляющей удовлетворение. В процессе работы возможно проявить свою инициативу.

Токарные загадки, так же как искусные микроминиатюры, очень полезны современному специалисту. Они давно привлекали меня. Ломая голову над тем, как они сделаны, невольно приучаешься находить решения самых замысловатых задач при обработке новых, порой очень сложных деталей.

Источником идеи проекта послужил просмотр уже изготовленных моделей.

Цель проекта – создание модели «Матрёшка». Задачи:

– изучение многообразия моделей «Матрёшка», изготовление которых возможно на металлорежущих станках;

– описание технологического процесса изготовления модели;

 – развитие профессиональных компетенций по профессии «Оператор станков с ЧПУ» и «Станочник (металлообработка)».

Актуальность темы определяется возможностью проявления и реализации творческих способностей с последующим запуском в производство изделий подобного типа.

Каждый из нас может быть творческим человеком, главное понять, что больше всего нравиться делать, что приносит удовольствие, а также восхищает других людей. Очень важно научиться слушать себя и реализовывать свои таланты, заниматься творчеством.

Токарь и оператор станков с ЧПУ — профессии в некотором роде творческие, позволяющая из бесформенного куска дерева или металла получить красивую деталь, которая радует глаз своими правильными и точными пропорциями и станет в будущем частью сложного механизма.

Эти специалисты работают с уже имеющимися заготовками. Получив

такую «болванку», они, подобно скульпторам, вытачивают из нее деталь по образцу. Единственная разница в том, что художник придумывает то, что в итоге получит, и может менять свой художественный замысел в процессе работы, а токарь и оператор должен сделать деталь в соответствии с чертежами.

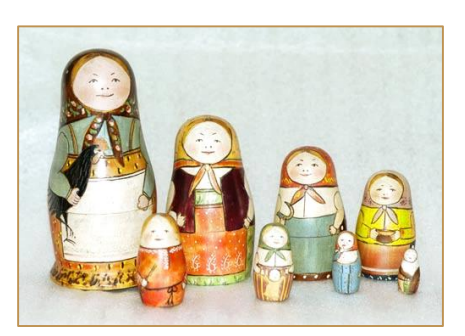

Токарные игрушки появились более четырех тысяч лет назад, и некоторые из них сохранились до наших дней и не теряют своей популярности.

Веками токарное искусство и ремесло были известны невероятной красотой и изящностью.

Матрешка считается традиционным русским сувениром, самым популярным среди россиян и иностранных гостей, но далеко не каждый знает историю возникновения матрешки. Считается, что первая русская матрешка родилась в 1890 году, в мастерской усадьбы Абрамцево новой Москвы. Владельцем усадьбы был Савва Мамонтов

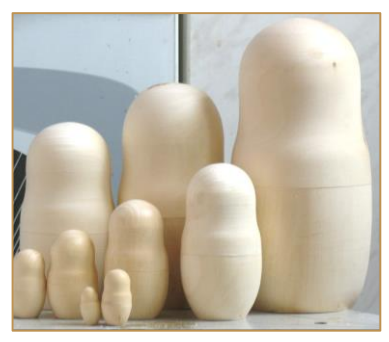

промышленник и меценат. Матрёшка – это полая внутри деревянная, ярко разрисованная кукла, в виде полуовальной фигуры, в которую вставляются другие такие же куклы меньшего размера.

В качестве материала для проекта мы используем отрезок прутка, материал – древесина. Строгих размеров для этого изделия как вы понимаете, нет, все зависит от имеющего в наличии материала и инструмента. Изготовления модели осуществляется на токарном станке.

#### **Пошаговая инструкция:**

- 1. Выбрать модель изделия и материал.
- 2. Выполнить чертёж.
- 3. Написать технологический процесс.

(виды работ: подрезка торцов, точение цилиндрических, конических и фасонных поверхностей, сверление, растачивание, отрезание)

- 4. Подобрать и подготовить режущий инструмент.
- 5. Установить и закрепить заготовку в трехкулачковом патроне.
- 6. Пробная обработка на станке.
- 7. Работа над ошибками.
- 8. Изготовить модель «Матрёшка».
- 9. Полировать деталь абразивной шкуркой.

Незатейливые игрушки и

головоломки разного уровня сложности — это запоминающийся подарок и оригинальный сувенир.

Они экологичны, безопасны для детей, так как при их изготовлении не используются вредные краски и лаки, и подходят для нанесения логотипов и надписей.

Оригинальность идеи и возможность варьировать объемы производства каждой модели — главные преимущества проекта.

При этом себестоимость одной единицы товара сравнительно низкая (от 100 р./шт.). На изготовление одной поделки уходит немного времени, а небольшие затраты на ее производство позволяют делать высокую наценку при продаже в розницу.

Технологическая карта для изготовления матрешки No. Наименование операции Чертеж Обозначить центр, сделать запил  $\overline{2}$ Закрепить заготовку на станок বা∕ 顶  $\overline{3}$ Выполнить черновую обработку 뇌1 冗  $\overline{A}$ Отметить размер головной части и длину изделия  $\overline{5}$ Расточить форму головной части  $\overline{a}$ Расточить нижню часть  $\overline{\phantom{a}}$ Выполнить чистовую обработку  $\overline{8}$ Спилить торцы

Готовую продукцию можно предлагать на реализацию магазинам сувениров, подарков, рекламным агентствам в качестве сувениров, торговым сетям. Дополнительный доход может принести и собственный интернетмагазин. Даже «бюджетный» вариант на бесплатном хостинге может стать хорошим инструментом продаж сувениров.

Для организации собственного небольшого производства не требуется больших финансовых вложений.

Русская матрешка – настоящее чудо света. Настоящее, поскольку была и остается творением человеческих рук. Чудо света – потому что удивительным

образом игрушечный символ России перемещается по всему миру, не признавая никаких расстояний, границ, политических режимов.

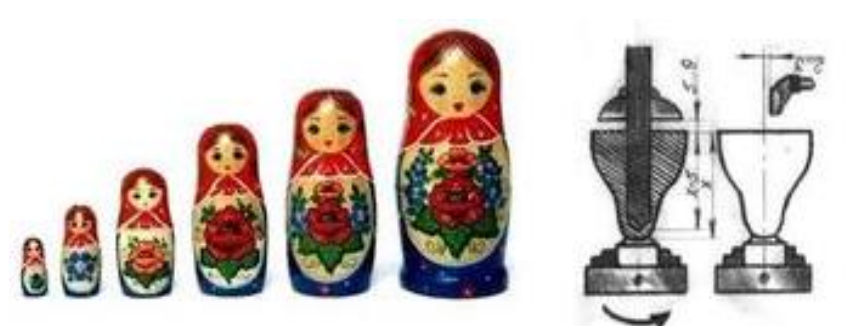

После окончания

обучения в техникуме я планирую, работать по той профессии на которую я отучился и приносить пользу государству.

## **Литература**

- 1. М.А.Босинзон. Изготовление деталей на металлорежущих станках различного вида и типа (сверлильных, токарных, фрезерных, копировальных, шпоночных и шлифовальных). – М.: Издательский центр «Академия», 2017. – 368 с.
- 2. ГОСТ2695-83 Межгосударственный стандарт: Пиломатериалы лиственных пород
- 3. Данилевский В. В. Технология машиностроения, М.: Высшая школа, 1984.
- 4. Журнал «Занимательные головоломки», издательство: [DeAgostini:](http://read.ru/pubhouse/4380/) №4 2012, №20 2012, №29 2013.
- 5. Интернет ресурсы:

<https://www.youtube.com/watch?v=-YIy3UsDyxo>Матрёшка на токарном станке <http://forum.woodtools.ru/index.php?topic=39318.0>- форум «Мастеровой» <http://vrecepty.ru/watch/-ioYajRJ8L8> – Токарные головоломки

## **ЭВОЛЮЦИЯ ПРОФЕССИОНАЛЬНЫХ НАВЫКОВ В ОБЛАСТИ МАШИНОСТРОЕНИЯ**

#### **Долгополова Евгения**,

*группа 18-31ТМ, специальность 15.02.08 Технология машиностроения. Руководитель: Грачёва Светлана Валерьевна, преподаватель специальных дисциплин.*

В этом году исполняется 80 лет Профессиональному техническому образованию. Именно во время учебы в

техникумах, колледжах ребята получают свою профессию и специальность. Количество существующих профессий постоянно меняется, а вместе с тем их состав и соотношение. В наше время появляются новые профессии и исчезают старые, стираются границы между многими из них, а некоторые, напротив, постоянно делятся и дробятся. Поскольку, именно сейчас наша жизнь претерпевает значительные изменения, происходит стремительное развитие общественных отношений, в условиях современного рынка труда появляется большое количество новых, непривычных и незнакомых для нас профессий.

Эволюцию профессиональных навыков и компетенций можно отследить по компетенциям, которые представлены на Ворлдскиллс. Меня в первую очередь интересовали те компетенции, которые на прямую связаны с моей специальностью Технология машиностроения.

Самая первая компетенция, которая появилась в мировой классификации – Полимеханика. Еще 10 лет назад в навыки специалистов этой компетенции полностью соответствовали навыкам техника, т.е. используя обрабатывающие инструменты, специалисты по полимеханике могли изготавливать и устанавливать комплектующие для производственных механизмов и оборудования, то сейчас эта компетенция претерпела изменения. На сегодняшний день Компетенция сменила название на «Полимеханика и автоматизация» и навыки в области полимеханики подразумевают теперь не только разработку технологического процесса машиностроения, изготовление деталей и механическую сборку, но требуются знания и опыт в электромонтажных работах, гидравлике и пневматике, а также работе на станках с ЧПУ, механическом монтаже и наладке.

Компетенция 05 «Инженерный дизайн». По сути, специалисты этой компетенции – это конструктора, которые разрабатывают документацию для

производства. До начала 90-х годов все чертежи создавались вручную. От специалиста по инженерной графике требовалось не только правильное и грамотное составление чертежа, но и аккуратность исполнения. Следующий же этап эволюции профессиональных навыков произошел с проявлением ЭВМ, когда эта профессия от полностью ручной перешла полностью в компьютер, в цифровую среду. С появлением компьютеров конструктора стали разрабатывать не только чертежи, но и трехмерные модели, трехмерные сборки. Сейчас требуются навыки создавать фотореалистичные изображения и анимационные видеоролики работы механизмов.

Компетенции 06 и 07 в современном мире называются «Фрезерные работы на ЧПУ» и «Токарные работы на ЧПУ». Это отличный пример эволюции профессии фрезеровщик и токарь в профессию Оператор станков с ЧПУ. Если мы говорим Токарь или Фрезеровщик, то кого вы себе представляете? Мужчина с "рабочими" руками, покрывшимися мозолями, весь в пятнах от механического масла и пота. Он вечно крутит какие-то рычаги, выглядит неопрятно.

Сейчас же заменивший их оператор — это человек, который принимая заказ на деталь садится за компьютер и указывает параметры. Дальше станок выполняет все необходимые действия. К слову, современный оператор с ЧПУ это не обязательно мужчина, в этом году на региональном чемпионате Молодые профессионалы Ворлдскиллс из 8 участников 3 девушки, которые заняли 2, 3 и 5 место. Т.е. опять же, работа на современном станке – это работа в цифровой среде.

Изменения в профессиях и профессиональных навыках происходят со скоростью, равнопропорциональной скорости развития технологий и увеличения объема научных знаний. Если мировые соревнования Ворлдскиллс начинались с 5 компетенций, то сейчас в мировой классификации их 59, а в Российской классификации уже 102! Только за последние 4 года в секции Производство и Инженерные технологии в Российской классификации появилось 18 новых компетенций. Бывает, что они дублируют друг друга, но с расстановкой разных акцентов. Это означает, что развитие идет в разных направлениях. Невозможно точно спрогнозировать какие именно профессии продолжат развиваться, а какие мутируют или вовсе умрут. Но можно точно сказать, что сейчас мы знаем и умеем больше, чем когда-либо. Нам приходится меняться, менять смысл профессий и умножать профессиональные компетенции.

## **ВЛИЯНИЕ ТВОРЧЕСКИХ СПОСОБНОСТЕЙ НА ПРОФЕССИОНАЛЬНЫЕ КАЧЕСТВА СПЕЦИАЛИСТА**

#### **Басырова Юлия**,

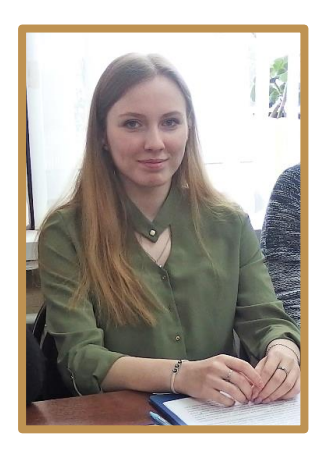

*группа 17-30 ТМ, специальность 15.02.08 Технология машиностроения. Руководитель: Кузнецова Оксана Геннадьевна, преподаватель специальных дисциплин.*

*Творческие способности* – далеко не новый предмет исследования. Проблема человеческих способностей вызывала огромный интерес людей во все времена. Однако в прошлом у общества не возникало особой потребности в

овладении творчества людей. Таланты появлялись как бы сами собой.

 В наше время ситуация коренным образом изменилась. Жизнь в эпоху *научно-технического прогресса* становится все разнообразнее и сложнее. И она требует от человека не шаблонных, привычных действий, а подвижности, гибкости мышления, быстрой ориентации и адаптации к новым условиям, творческого подхода к решению больших и малых проблем. Если учесть тот факт, что доля умственного труда почти во всех профессиях постоянно растет, а все большая часть исполнительской деятельности перекладывается на машины, то становиться очевидным, что *творческие способности человека следует признать самой существенной частью его интеллекта* и задачу их развития – одной из важнейших задач в воспитании современного человека. Ведь все культурные ценности, накопленные человечеством – результат творческой деятельности людей. И то, насколько продвинется вперед человеческое общество в будущем, будет определяться творческим потенциалом подрастающего поколения.

Моя исследовательская работа имела следующие направления:

1. Теоретические исследования вопроса «Понятие творческого мышления»

2. Исследование творческого потенциала современной молодёжи.

Меня заинтересовало возникновение понятия - творческое мышление. Некоторые мыслители считают, что творческий стиль мыслительной деятельности – это первичная и естественная форма работы мозга. В связи с этим творческие способности присущи без исключения всем людям, но проявляются они по – разному, в зависимости от выраженности специальных способностей к различным видам деятельности. Что же такое творческое мышление?

Одним из первых попытался сформулировать ответ на данный вопрос Дж.Гилфорд. Он считал, что «творческость» мышления связана с доминированием в нём таких особенностей как: 1) оригинальность; 2) гибкость.

Изучая тему творческого мышления выделяют два типа творчески одарённых людей: 1**) гений «от Бога»;** 2**) гений «от себя».**

*Гении «от Бога»* - Моцарты, Рафаэли, Пушкины – творят так, как поют птицы – страстно, самозабвенно, непринуждённо, играючи. Они, как правило, выделяются своими способностями с детских лет; судьба благоприятствует им уже в начале жизненного пути. Огромная избыточность «специальных» способностей проявляется у них подчас на фоне сравнительно скромных волевых качеств.

*У гениев «от себя»* развитие медленное, иногда запоздалое, судьба обращается с ними довольно жёстко. У них колоссальная жажда знаний и деятельности, феноменальная работоспособность, над всем преобладает несокрушимая воля, неуёмное стремление к самоутверждению. В исторической веренице выдающихся людей этого типа мы видим застенчивого, косноязычного Домосфена, ставшего величайшим оратором Греции.

В этом ряду, возможно, и наш гигант Ломоносов, преодолевший свою великовозрастную безграмотность; здесь и Джек Лондон, с его обострённым до болезненности чувством собственного достоинства и настоящим культом самообладания и самоопределения; здесь и Ван – Гог, и яростный Вагнер, овладевший нотным письмом лишь в двадцать лет.

Используя сведения о творческих способностях человека, приобретённых во время теоретических изысканий, второе направление своей работы я посвятила исследованию творческого потенциала современной молодёжи. Здесь были проведены исследования: 1) опрос; 2) тестирование; 3) анализ.

 Всего было опрошено 45 студентов второго и третьего курса (групп 17 – 30 ТМ,  $17 - 23$  ТОА,  $18 - 31$  ТМ,  $18 - 24$ ТОА). Совместно с руководителем я сформулировала вопросы анкеты таким образом, чтобы выявить процент творчески заинтересованных студентов, неравнодушных к новым изысканиям, научным успехам и открытиям.

В результате опроса были получены следующие результаты ответов на заданные вопросы:

1. Легко Вам удаётся обучаться в техникуме?

2. Считаете ли Вы интеллектуальное развитие личности важным фактором в современном обществе?

3. В АКТТ созданы условия на Ваш взгляд для развития творческого потенциала?

4. Принимали ли Вы в своей жизни участие в создании творческой идеи, замысла?

5. Встречали Вы среди сверстников гениальных (одарённых) людей?

6. Что необходимо, с Вашей точки зрения, для развития творческого потенциала (советы и предложения)

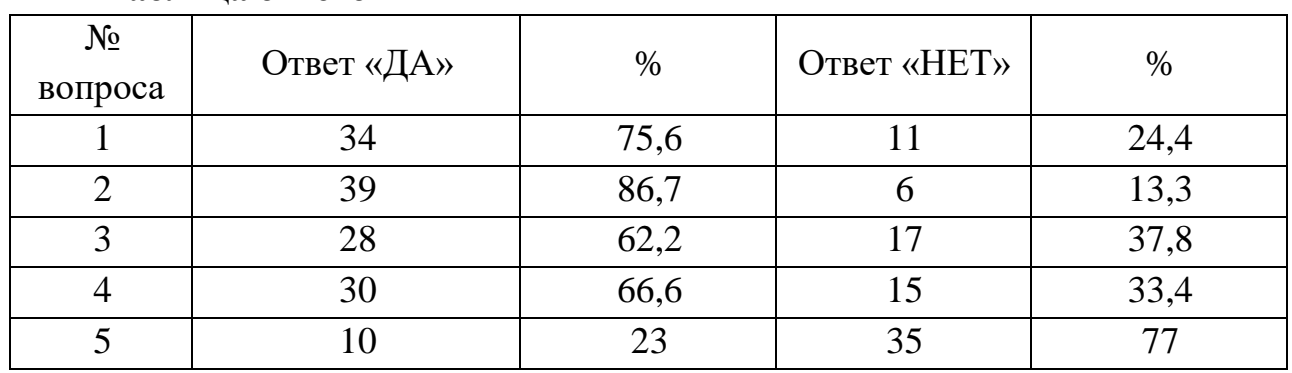

## **Таблица ответов**

Последний вопрос анкеты подразумевал творческий ответ, к сожалению не каждый студент смог сформулировать свою точку зрения, абстрагироваться от обстоятельств и поразмышлять. Что свидетельствует о слабой гибкости, зоркости мышления.

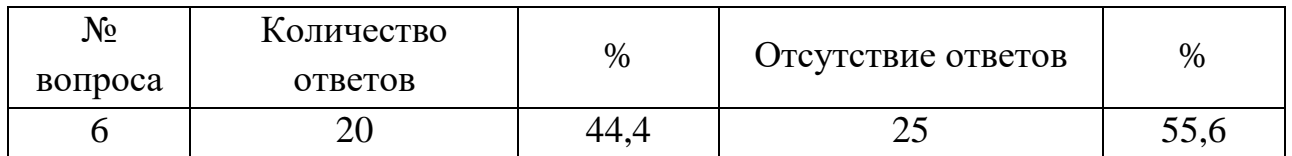

 Не смотря на данный факт, результаты ответивших студентов удивили глубиной и своей обширностью. Что позволяет думать о студенческой среде – как о мыслящих, трудолюбивых, творчески одарённых, способных к саморазвитию личностях:

1) Необходим мудрый, опытный наставник;

2) Обмен опыта, посредством общения;

3) Экскурсии, способствующие расширению кругозора и получению специализированных знаний;

4) Самостоятельное обучение;

5) Мотивация, появление заинтересованности;

6) Чтение книг;

7) Развитие памяти, мышления

8) Доступный Интернет.

 Анализируя процент опрошенных студентов, хотелось бы заметить, что из 45 респондентов 12 человек (26.6 %) являются членами творческих мастерских при кабинетах техникума. Этот показатель наглядно демонстрирует имеющеюся творческую прослойку в молодёжной среде, говорит обществу о наличии творческого потенциала жаждущего самовыражения.

Продолжив исследование по второму направлению, я провела тестирование. Тематика теста «Вы и творчество» позволяет мне глубже внедриться в исследовательский процесс, выявить процент обучаемых студентов, обладающих творческим потенциалом, способностями к саморазвитию. В результате тестирования, после подсчёта баллов, оказалось, что из 45 опрошенных:

**- 11 человек** относятся к типу, у которых творческий потенциал, увы, невелик. Но может быть, они просто недооценили себя, свои способности? Отсутствие веры в свои силы может привести их к мысли, что они вообще не способны к творчеству. Избавьтесь от этого и таким образом решите проблему.

**- 31 человек** предрасположены к творчеству, имеют нормальный творческий потенциал. Они обладают теми качествами, которые позволяют творить, но у них есть и проблемы, которые тормозят процесс творчества. Во всяком случае, их потенциал позволит проявить себя, если они, конечно, этого пожелают.

**- 3 человека** обладают заложенным значительным творческим потенциалом, который предоставляет им богатый выбор творческих возможностей. Если они на самом деле смогут применить свои способности, то им доступны самые разнообразные формы творчества.

Анализируя результат тестирования, мною выявлен контингент студентов предрасположенных творчески мыслить, желающих творить, развиваться в дальнейшем в профессиональной сфере.

Синтезируя сведения двух направлений, я решила завершить исследование творческих способностей человека посредством анализа деятельности выпускников прошлых лет. В данной работе я использовала сведения предоставленные музеем ААМТ (Арзамасский – автомеханический техникум). Как оказалось, среди выпускников прошлых лет, которые ещё в студенческие годы активно участвуя в жизни техникума, состояли в поисковой группе Совета музея по истории Автомеханического техникума, тем самым заложили фундамент будущей успешности, способствующего в дальнейшем профессиональному росту, творческой активности.

Среди них:

Аношкин К.Н. – руководитель отдела по расследованию экономических преступлений следственного отдела при ГУВД г. Арзамаса.

Быков Эдуард – исполнитель обязанностей начальника ремонтностроительного управления АМЗ (второй выпуск ААМТ).

Кондратьев Павел – руководитель общественной приемной депутата законодательного собрания Нижегородской области (второй выпуск ААМТ).

Пименов О.В. – слесарь механосборочных работ, работающий после окончания техникума с 1993 года на АМЗ (первый выпуск ААМТ).

Соколов А.А. – исполнительный директор «Арзамасской ассоциации промышленников и предприятий «Развитие»»; на АМЗ является начальником информационно-вычислительного центра (первый выпуск ААМТ).

Целелюев А.В. – начальник сборочного конвейера механосборочного цеха АМЗ (второй выпуск ААМТ).

## **Заключение**

В данной работе я изучила проблемы творческих способностей. Для этого были рассмотрены проблемы творческой деятельности, мышления, а также особенности выдающихся творческих личностей и людей современности.

В результате анализа имеющейся по данной теме литературы и собственных исследований можно придти к выводу, что изучаемый мною вопрос охватывает множество взаимосвязанных проблем, не имеющих однозначного определения, поэтому в данной работе приводятся различные даже противоречащие друг другу точки зрения.

В качестве главного вывода я выделяю «необходимость» раскрытия творческих способностей. Как показало тестирование творческие способности студенческой среды – велики, необходимо лишь создать условия для раскрытия этого потенциала.

В ходе анкетирования 62,2 % опрошенных выявили наличие хороших условий в АКТТ для творческого прогресса, что в результате позволит «творить самих себя».

Ведь творческие возможности человека неограниченны и неисчерпаемы, а творческая деятельность является одним из главных определений человеческой сущности. Поэтому сегодня творчество становиться необходимым инструментом профессионального и обыденного существования профессий.

## **РАСЧЕТ И ВЫБОР ЭЛЕКТРОСНАБЖЕНИЯ И ЭЛЕКТРООБОРУДОВАНИЯ ЭЛЕКТРОМОНТАЖНОЙ МАСТЕРСКОЙ ГБПОУАКТТ**

## **Перепелов Никита,**

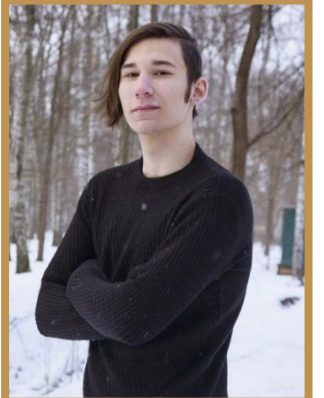

*группа 17-24ЭРЭО, специальность 13.02.11 Техническая эксплуатация и обслуживание электрического и электромеханического оборудования (по отраслям). Руководитель: Кучин Сергей Александрович, преподаватель специальных дисциплин.*

 В учебной электромонтажной мастерской, выполняется основная часть профессиональной образовательной программы базовой подготовки по специальности 13.02.11 Техническая эксплуатация и обслуживание электрического и электромеханического оборудования (по отраслям)**,** входящей в укрупненную группу специальностей 13.00.00 ЭЛЕКТРО-И ТЕПЛОЭНЕРГЕТИКА **в** части освоения основного вида профессиональной деятельности.

Поставлена задача создать 22 стенда для сборки бытовых и промышленных схем по профессии 18590 Слесарь-электрик по ремонту электрооборудования. На данных стендах студенты должны осваивать профессиональные компетенции (ПК): ПК1.1. Выполнить сборку, наладку, регулировку и проверку электрического и электромеханического оборудования; ПК1.2. Организовывать и выполнить техническое обслуживание и ремонт электрического и электромеханического оборудования; ПК1.3. Осуществить диагностику и технический контроль при эксплуатации электрического и электромеханического оборудования.

Для осуществления данного проекта выбираем магистральную схему питания электроприемников (ЭП) от собственной трансформаторной подстанции, располагающийся внутри лаборатории. После выбора схемы электроснабжения наносим линии распределительной сети на план расположения технологического оборудования. Определяем способы прокладки шинопроводов, проводов и кабелей. Шинопроводы прокладываем на стойках, кабели – в лотках. Ответвления к станкам и оборудованию прокладываем проводом в трубках на уровне – 0,3 м. от поверхности пола.

Задачей светотехнического расчета является выбор типа и количества светильников с последующим размещением их на плане помещения. После

проведения светотехнического расчета определяется установленная мощность в электроосвещении лаборатории.

В соответствии с требованиями правил САНПиН для производственных помещений освещенность на рабочей поверхности должна быть равна 200Лк. Расчетным способом определяем ток в линии основного освещения I= 3,3 A. Производим выбор автоматических выключателей. По допустимой токовой нагрузке выбираем автомат АЕ-2036 с номинальным током расцепителя 2,5 А.

Выбор двигателя по напряжению и по роду тока как правило 3х фазного, так как электроснабжение, промышленных потребителей осуществляется при напряжении 380/220В переменного тока. В большинстве случаях в качестве электропривода используют короткозамкнутый асинхронный двигатель, так как они наиболее дешевые, просты и надежны в эксплуатации. Асинхронный двигатель с фазным ротором применяется редко, в цепях с большим пусковым током. Технические характеристики электродвигателя представлены в таблице1.

Таблица-1 Технические характеристики электродвигателей.

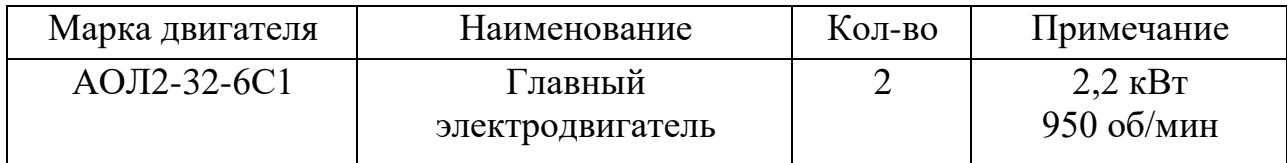

Произвели расчет и выбор магнитного пускателя, теплового реле таблица 2, Выбираем автоматический выключатель АЕ-2036 с тепловым расцепителем 6(А), пределы регулирования деления на 0,9 .

Таблица 2- Тепловое реле

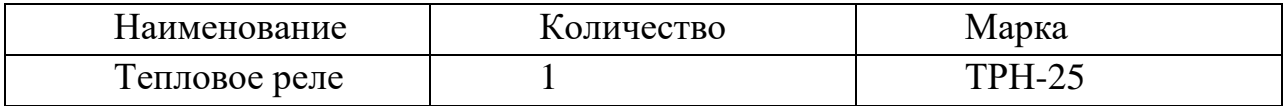

 Выбираем провода на цепь управления с сечением 0.5мм с медными жилами маркой ПВ.

С началом ремонта оборудование отключают от сети, а по окончании включают в сеть. Руководство ремонтом осуществляет специально назначенное ответственное лицо, которое координирует работу всех ремонтных бригад, отвечает за качество ремонта, производственную дисциплину, начало и окончание работ, обеспечивает безопасные условия труда, ведет учет трудовых и материальных затрат. Ремонт выполняют согласно проекту организации работ.

Важным моментом в организации электромонтажных работ является подготовка и обеспечение безопасных условий труда. Все подготовительные мероприятия в этом плане должны быть закончены до начала производства работ и приняты по акту о выполнении требований по охране труда.

В соответствии с проектом работ по электрификации электромонтажной мастерской, определяем наименование и количество потребных материалов для выполнения светотехнических работ (таблица 3). Цены материалов определяем в соответствии с прайсами, действующими на электротехнические товары. Стоимость материалов определяется умножением количества необходимого материала на цену одной штуки или метра. Итоговая стоимость материалов используется для составления сметы затрат на электромонтажные работы.

Таблица 3 –Наименование и стоимость потребных материалов и услуг на подготовку помещения для электромонтажной мастерской

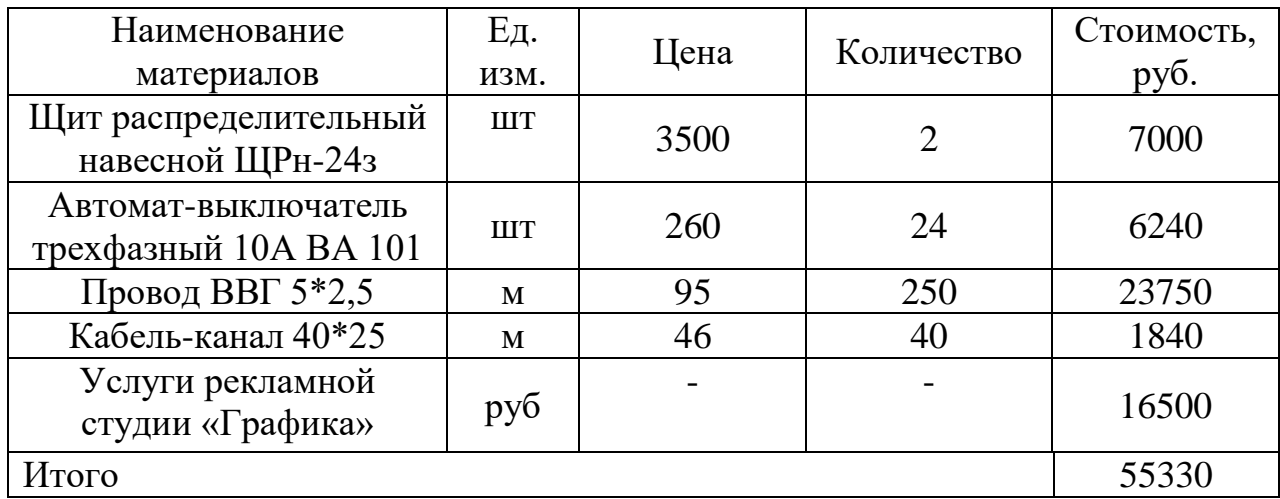

При выполнении проекта был спроектирован план мастерской с расположением 22 стендов по внутреннему периметру. Которые спроектированы таким образом, что при выполнении студентами сборки одной схемы, они находились на безопастном расстоянии друг от друга. 11 стендов для сборки бытовых схем и 11 для сборки промышленных схем различной сложности.

В мастерской выполнен монтаж кабинки для подготовки и сдачи демонстрационного экзамена по программе World Skills. Согласно нормативам освещения для электромонтажной мастерской были выполнены светотехнические расчеты, в которых были выбраны: марка провода (АПВ 2\*1,5); марка светильников (СПО-180).

## **Литература**

- 1. Шеховцов В.П. «Расчет и проектирование схем электроснабжения» М.: Форум, ИНФРА,2016г., 214 с.
- 2. Конюхова Е.А. «Электроснабжение объектов» М.: Издательство «Мастерство», 2015 г., 320 с.

## **ИНТЕЛЛЕКТУАЛЬНЫЕ ПРОИЗВОДСТВА – ТЕХНОЛОГИИ БУДУЩЕГО**

## **Зелинский Дмитрий,**

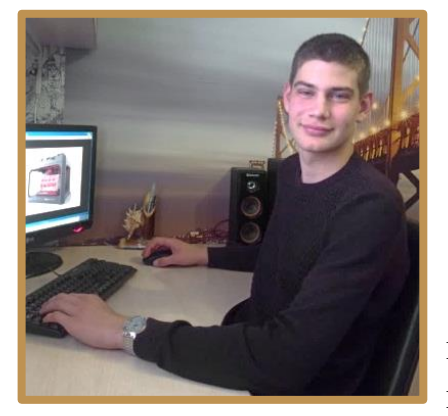

*группа 18-31 ТМ, специальность 15.02.08 Технология машиностроения. Руководитель: Дедянина Олеся Васильевна, преподаватель специальных дисциплин.*

Технологии – это увлекательная и мощная сила в современном мире. Они затрагивают практически каждый аспект нашей жизни и охватывают, чуть ли

не каждый уголок земного шара. Технологии обеспечивают связь между людьми или изолируют их, заставляют двигаться или обездвиживают.

**Актуальность работы**: будущее за новыми технологиями, их применение востребовано и незаменимо.

**Гипотеза** – новые технологии используются в машиностроении, давая новые возможности и помогая решать самые сложные задачи.

Цель проекта: показать неограниченные возможности современной науки и техники в развитии машиностроения, познакомиться с современными достижениями и пробудить интерес к новым технологиям.

## **Задачи проекта**:

- изучить основные направления развития новых технологий;
- изучить практическое значение разработок;
- показать роль новых технологий в машиностроении;
- провести тестирование среди студентов с целью выявления уровня осведомленности по данной теме.

**Объект исследования**: новые технологии в машиностроении.

**Предмет исследования**: сферы применения, возможности и перспективы новых технологий в машиностроении.

**Методы исследования**: сбор материала по теме, его анализ и обработка, оформление работы, тестирование.

## **1. Теоретическая часть**

Сегодня мы стоим на пороге четвертой революции, которая определит будущее машиностроения. Ее называют Industry 4.0, и зарождалась она на протяжении последних десяти, а то и двадцати лет. Несмотря на такое поэтапное развитие, ее последствия, с сегодняшней точки зрения, будут носить действительно революционный характер.

Задачами технологии машиностроения остаются снижение себестоимости и повышение производительности обработки при высоком качестве изделий. Новые технологии — технические нововведения, которые представляют прогрессивные изменения в рамках области конкурентного преимущества.

Внедрение новых технологий в производство приводит к революционным изменениям в экономике страны. Поэтому технология машиностроения становится ключевой составляющей научно-технического прогресса

## **2. Практическая часть**

2.1 Новые материалы.

## **Непотопляемый пористый алюминий**

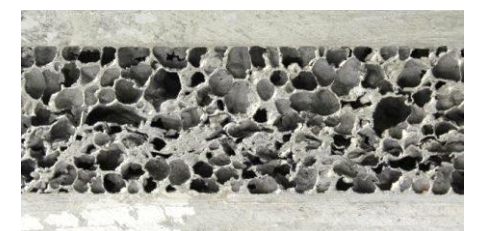

Рисунок 1 - Непотопляемый пористый алюминий

Возможность формировать отдельные пористые участки позволяет производить металлоконструкции, обладающие свойствами тепло- и звукоизоляции. При этом внутри они пористые, а снаружи будут надежно защищены сплошным слоем металла.

Если до минимума снизить плотность металла, то его можно будет использовать для создания сверхлегких судов, которые не утонут даже, получив пробоину.

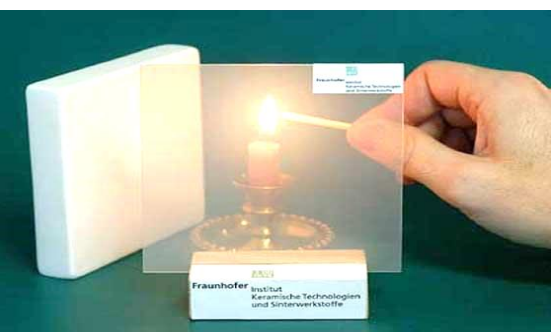

Рисунок 2 - Прозрачный алюминий

Прозрачный алюминий в три раза прочнее стали и прозрачен. Количество применений такому материалу воистину огромно. Огромная космическая станция, выполненная из прозрачного оксида алюминия, будет проплывать над Землей не страшной черной точкой, а незаметным спутником.

**Аморфные металлы**

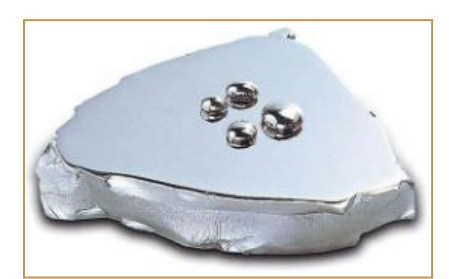

Рисунок 3 - Аморфные металлы

Могут быть в два раза прочнее стали. Из-за неупорядоченной структуры они могут рассеивать энергию удара более эффективно, чем металлические кристаллы, у которых есть слабые места. Аморфные металлы могут стать следующим поколением военной брони до того, как сменятся алмазоидными материалами к середине века. Если говорить об экологии, аморфные металлы обладают электронными свойствами, которые на 40 % увеличивают эффективность энергосетей, экономя нам тысячи тонн выбросов ископаемого топлива.

2.2 Новое оборудование

3D принтеры и 4D принтеры. Оба выполняют одну задачу – печатают материалы или специальные предметы – но 4D создает объекты, которые способны изменяться под внешним воздействием. Дело в том, что условия жизни постоянно меняются, и то, что нам было нужно вчера, может уже не понадобиться через год. Чтобы избежать создания вещей, которые прослужат лишь короткий срок, исследователи создали принтеры и материалы, которые удивительным образом адаптируются ко всем типам перемен в окружающей среде, повреждениям и другим потенциальным опасностям.

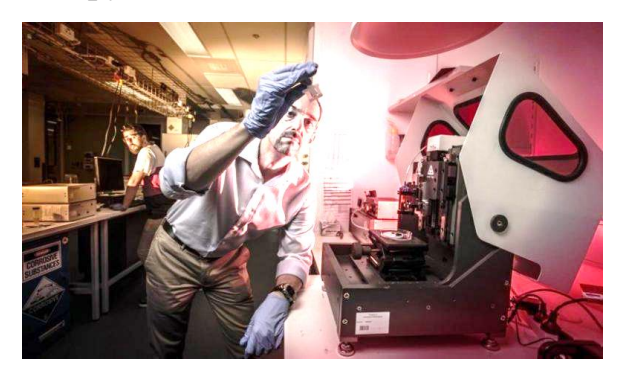

Рисунок 7 - 4D принтеры

Новый тип изготовления деталей - метод лазерного послойного синтеза Но самая инновационная технология машиностроения, связанная с применением лазера, касается метода лазерного послойного синтеза. Благодаря ему

выполняют выращивание деталей сложной формы. При помощи лазерного синтеза создают различные детали из жаропрочной стали, алюминия или титана.

#### **3. Социологический опрос**

Был проведен опрос, состоящий из 7 вопросов, среди преподавателей, и студентов 1-4 курсов. Количество опрашиваемых были равны, по 20 человек.

Наши выводы таковы: все 100% опрашиваемые знакомы с какими-либо новыми технологиями или слышали о них. Около 17% всех опрашиваемых не интересуются новыми технологиями, а 27% - все равно. Но 54% - интересуются и посещают сайты, на которых рассказывается о достижениях современных технологий. 80% студентов привлекают данные сайты.

Но вот, что интересно, именно младшее поколении в 100% считают, что новые технологии помогут им в жизни, а старшее поколение – всего лишь 60%. Но студенты 1 курсов не догадываются, что новые технологии помогут им не только в повседневной жизни, но и в профессии, 10(50%) человек из 10 твердо заявил, что за новыми технологиями стоит будущее во всех профессиях. А вот большинство из студентов старших курсов (60%) уверены, что новые технологии «перекроят» все будущие профессии. Из старшего поколения только 40% уверены в этом.

## **Заключение**

Новые технологии и материалы машиностроения продолжают разрабатываться по всему миру. Несомненно, разработка и внедрение инновационных технологий является очень интересной сферой деятельности человека, поскольку не подвергает ограничительным рамкам полет мысли. Новые высоты, которые сейчас хотят покорить инженеры и конструкторы, касаются безизносных материалов. Не кажутся уже такой откровенной фантастикой идеи создания вечного двигателя. Многие технологии, на которых основывается четвертая промышленная революция, уже существуют. К ним относятся глобальная сеть — Интернет, стандартные промышленные протоколы обмена данными, компьютерные средства симуляции и поддержки совместной работы, ускоряющие создание новых изделий. Машиностроители должны подготовиться к переходу на уровень Industry 4.0. Для этого им требуется внедрить все правильные системы и объединить все разнородные элементы.

В результате работы над проектом мы пришли к выводу, что переход к новым принципам производства неизбежен. Он будет происходить на основе совершенствования и объединения существующих технологий. Обычным пользователям остаётся с интересом наблюдать за новыми разработками и с наслаждением использовать их в повседневной жизни.

#### **Литература**

1**. Г.М. Волков**. Машиностроительные материалы нового поколения: учеб. пособие М.: ИНФРА-М, 2018. — 319 с.

2. **Агентство по инновациям и развитию** [Электронный ресурс] URL: http://www.innoros.ru/.

3. **Журнал** «Наукоемкие технологии в машиностроении» https://elibrary.ru/ профессий

## **ОБЛАЧНЫЕ ТЕХНОЛОГИИ В УЧЕБНОМ ПРОЦЕССЕ**

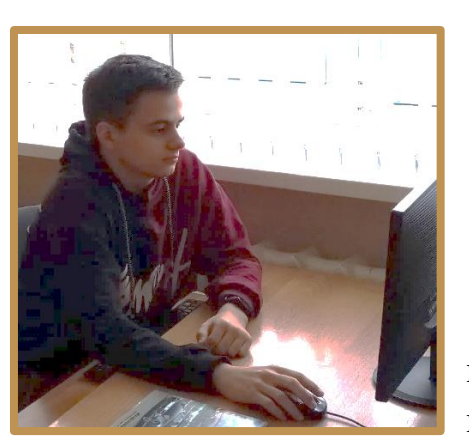

**Урванцев Артем,** *группа 20-10 ИС, специальность 09.02.07 Информационные системы и программирование. Руководитель: Богомолова Надежда Игоревна, преподаватель информационных дисциплин.*

Цель работы: выяснить, возможно ли применение облачных технологий в учебном процессе, насколько это эффективно и необходимо

для совершенствования образовательного процесса и повышения качества образования.

Объект исследования – применение облачных технологии.

Предмет исследования - использование облачных технологий в учебном процессе.

Задачи:

- 1) рассмотреть термин «облачные технологии»,
- 2) обзор облачных сервисов, исследовать их достоинства и недостатки,
- 3) рассмотреть характеристики облачных вычислений,
- 4) проанализировать подтипы облачных технологий.

Гипотеза: использование облачных технологий в учебный процесс – необходимый этап в повышении качества образования.

На сегодняшний день «облачные технологии» активно используются во всех развитых странах. Они обеспечивают принципиально новые, экономически эффективные возможности для бизнеса, управления, образования и научных исследований.

Облачные (рассеяные) вычисления (англ. cloud computing, также используется термин Облачная (рассеянная) обработка данных) — технология обработки данных, в которой компьютерные ресурсы и мощности предоставляются пользователю как Интернет-сервис. Пользователь имеет доступ к собственным данным, но не может управлять и не должен заботиться об инфраструктуре, операционной системе и собственно программном обеспечении, с которым он работает. [1]

Термин «Облако» используется как метафора, основанная на изображении Интернета на диаграмме компьютерной сети, или как образ сложной инфраструктуры, за которой скрываются все технические детали. [1]

Согласно документу IEEE, опубликованному в 2008 году, «Облачная обработка данных — это парадигма, в рамках которой информация постоянно хранится на серверах в интернет и временно кэшируется на клиентской стороне, например, на персональных компьютерах, игровых приставках, ноутбуках, смартфонах и т. д.». [2]

Облачная обработка данных как концепция включает в себя понятия: инфраструктура как услуга, платформа как услуга, программное обеспечение как услуга, данные как услуга, рабочее место как услуга и другие технологические тенденции, общим в которых является уверенность, что сеть Интернет в состоянии удовлетворить потребности пользователей в обработке данных.

Облачные технологии стали возможны благодаря бурному развитию аппаратного обеспечения. То есть, облако — это не сам Интернет, а весь тот набор аппаратного и программного обеспечения, который обеспечивает обработку и исполнение клиентских заявок. Кстати, даже такое простое действие, как запрос страницы сайта, представляет собой пример облачного вычисления.

"Облачные сервисы", можно разделить на три основные категории: инфраструктура как сервис, платформа как сервис, программное обеспечение как сервис.[2]

Компания Microsoft запустила «облачный» сервис Office 365. Microsoft Office 365 объединил веб-версии самых популярных офисных приложений Word, Excel и PowerPoint. Теперь все они работают в браузере. Этот пакет приложений платный, но достаточно часто используется в образовательной сфере, как преподавателями, так и самими студентами. Данный сервис достаточно удобный и образовательным учреждениям рекомендуют использовать его для работы.

Характеристики облачных вычислений:

1. Самообслуживание по требованию (англ. self service on demand), потребитель самостоятельно определяет и изменяет вычислительные потребности (серверное время, скорости доступа и обработки данных, объём хранимых данных);

2. Универсальный доступ по сети, объединение ресурсов (англ. resource pooling), поставщик услуг объединяет ресурсы для обслуживания большого числа потребителей в единый пул для динамического перераспределения мощностей между потребителями в условиях постоянного изменения спроса на мощности;

3. Учёт потребления, поставщик услуг автоматически исчисляет потреблённые ресурсы. С точки зрения поставщика, благодаря объединению ресурсов и непостоянному характеру потребления со стороны потребителей, облачные вычисления позволяют экономить на масштабах, используя меньшие аппаратные ресурсы, чем требовались бы при выделенных аппаратных мощностях для каждого потребителя, а за счёт автоматизации процедур модификации выделения ресурсов существенно снижаются затраты на абонентское обслуживание.

4. Удобство и универсальность доступа обеспечивается широкой доступностью услуг и поддержкой различного класса терминальных устройств (персональных компьютеров, мобильных телефонов, интернет-планшетов).[2]

Подтипы облачных технологий

Частное облако (англ. private cloud) — инфраструктура, предназначенная для использования одной организацией, включающей несколько потребителей (например, подразделений одной организации).

Публичное облако (англ. public cloud) — инфраструктура, предназначенная для свободного использования широкой публикой.

Гибридное облако (англ. hybrid cloud) — это комбинация из двух или более различных облачных инфраструктур (частных, публичных или общественных), остающихся уникальными объектами, но связанных между собой стандартизованными или частными технологиями передачи данных и приложений (например, кратковременное использование ресурсов публичных облаков для балансировки нагрузки между облаками).

Общественное облако (англ. community cloud) — вид инфраструктуры, предназначенный для использования конкретным сообществом потребителей из организаций, имеющих общие задачи.

Стоит заметить, что облачные технологии обладают невероятным набором возможностей, среди которых: создание и редактирование «на лету» текстовых документов, сложных математических таблиц и презентаций; редактирование

фотоснимков, создание элементарных векторных изображений; использование удалённого дискового пространства в качестве сейфа, в котором можно хранить практически любые файлы; знакомые большинству пользователей услуги отправки/приёма электронной почты. Среди наиболее известных «облачных» сервисов хочется выделить, конечно же, Google Docs от одноимённого поисковика Google, Dropbox, Pixlr, iCloud и Office Web Apps.[1]

Таким образом, изучение облачных технологий в настоящее время имеет особенное значение:

Наличие у одного человека нескольких компьютеров: на работе, дома, ноутбук, планшет, между которыми приходиться постоянно переносить файлы, открывать и редактировать документы, думать о совместимости программного обеспечения;

Ограниченный объем жесткого диска компьютера или флеш-карты;

Необходимость иметь лицензию на программное обеспечение;

Недостатки облачных технологий:

Зависимость от подключения к сети. Не стоит надеяться на Интернет, особенно, если вы, к примеру, отправляясь на конференцию, имеете единственную копию вашего выступления в облаке.

 $\bullet$ При работе с важной информацией — делать резервные копии. Надо сохранять копии документов и в локальных папках на компьютере, и на переносных носителях.

Защита персональных данных. Не стоит хранить в облаке конфиденциальную информацию.

В заключении хотелось отметить, что облачные технологии в образовательном процессе полезны и несут огромный вклад в учебный процесс. Хоть технологии имеют свои недостатки, но они не такие глобальные по сравнению с вкладом в образовательный процесс. По итогу можно сказать, что облачные технологии на данный момент находятся на высоком уровне и позволяют ученикам и учителям, не прерывая учебный процесс, работать дистанционно и хранить все документы в одном месте.

На основе рассмотренных примеров сформулируем возможности облачных технологий в образовательном процессе:

- возможность организации совместной работы большого коллектива преподавателей и учащихся;
- возможность, как для учителей, так и для учеников совместно использовать и публиковать документы различных видов и назначения;

- быстрое включение создаваемых продуктов в образовательный процесс из-за отсутствия территориальной привязки пользователя сервиса к месту его предоставления;
- организация интерактивных занятий и коллективного преподавания;
- выполнение учащимися самостоятельных работ, в том числе коллективных проектов, в условиях отсутствия ограничений на «размер аудитории» и «время проведения занятий»;
- взаимодействие и проведение совместной работы в кругу сверстников (и не только) независимо от их местонахождения;
- создание web-ориентированных лабораторий в конкретных предметных областях (механизмы добавления новых ресурсов; интерактивный доступ к инструментам моделирования; информационные ресурсы; поддержка пользователей и др.);
- организация разных форм контроля;
- перемещение в облако используемых учреждениями систем управления обучением (например, Moodle);
- новые возможности для исследователей по организации доступа, разработке и распространению прикладных моделей.

Таким образом, главным преимуществом использования облачных технологий в образовательном процессе является организация совместной работы учащихся и педагогов.

## **Литература**

**1.** http://ru.wikipedia.org - статья «Облачные вычисления».

**2.** Широкова, Е. А. Облачные технологии / Современные тенденции технических наук : материалы I Междунар. науч. конф. (г. Уфа, октябрь 2011 г.). — Уфа. 2011. — С. 30-33.

## **ИСПОЛЬЗОВАНИЕ ЭЛЕКТРОННЫХ МЕТОДИЧЕСКИХ УКАЗАНИЙ НА ЗАНЯТИЯХ ПО ИНФОРМАТИКЕ**

#### **Рыжов Андрей,**

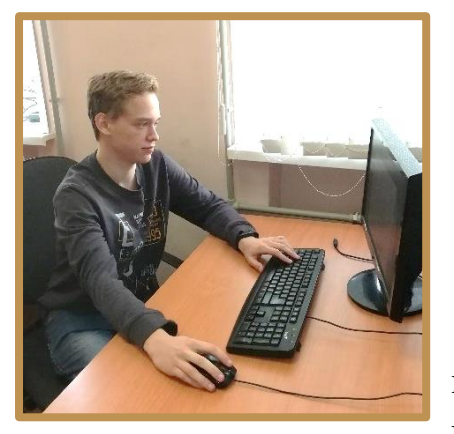

*группа 19-09ИС, специальность 09.02.07 Информационные системы и программирование. Руководитель: Маликова Наталья Алексеевна, преподаватель специальных дисциплин.*

Перед системой профессионального образования поставлены ответственные задачи: планомерно готовить квалифицированных специалистов, которые

отвечали бы требованиям научно-технического прогресса, обладали широкими техническими и экономическими знаниями, широким культурным кругозором, сознательно и творчески подходили к труду, независимо от выбранной профессии. С учетом широко распространяющей информатизации общества, специалисты любой сферы должны уметь пользоваться техническими возможностями современных устройств, в частности, компьютеров.

Всем нам довольно часто приходится производить математические расчеты. Некоторые составляют смету расходов семьи, кто-то сталкивается с расчетами на работе, а студенты пишут экономические части курсовых работ и дипломов. Современные информационные технологии позволяют облегчить нам эту часть жизни, упростить расчеты и сделать их результаты более наглядными. Одним из наиболее популярных и успешных помощников в этом деле считается программный продукт компании Microsoft Office – Excel. Эта программа предназначена для работы с электронными таблицами. Она позволяет производить экономико-статистические расчеты, предоставляет графические инструменты и имеет встроенный язык макропрограммирования VBA.

MS Excel обладает многочисленными средствами автоматизации работы, оформления документов и большими вычислительными возможностями. Но мало кто знаком со всеми функциями продукта. И это не удивительно, так как спектр возможностей программы практически безграничен: начиная от создания простых таблицы, построения графиков и диаграмм до решения сложных вычислительных задач и моделирования различных процессов.

Если задуматься, то сложно назвать другой более популярный табличный процессор. Так в чем же преимущества MS Excel перед другими программами? MS Excel - это единственный полностью русифицированный современный табличный процессор, интерфейс программы прост. Особо широкое применение этой программы нашлось в кругу бухгалтеров, экономистов и людей других специальностей, чья работа связана с обработкой больших массивов данных.

MS Excel обладает широким спектром функций, которые могут пригодиться как начинающему пользователю, так и профессионалу. Например, информационные функции, которые используются для работы с макросами.

Макрос – это запрограммированная последовательность действий (программа, процедура), записанная на языке программирования Visual Basic for Applications (VBA).

Всем пользователям табличных процессоров приходится иногда повторять одни и те же действия и операции. Например, создавать еженедельные отчеты, совершать одни и те же действия по обработке данных, заполнять однообразные таблицы и бланки. Использование макросов позволит автоматизировать эти операции. А иногда пользователю может понадобиться добавить в Microsoft Excel недостающие, но необходимые функции. Решением этой задачи также может стать использование макросов.

Использование этой функции Microsoft Excel во многом облегчает жизнь пользователя и позволяет экономить время, которые обычно тратится на выполнение рутинных действий.

Несмотря на то, что компания Microsoft постаралась максимально облегчить пользователям работу с макросами, без специальной подготовки студентам будет обойтись трудно. С этой целью были созданы электронные методические указания по работе с макросами. В них приведены не только теоретические сведения о функции макросов и встроенном языке программирования VBA, но и даны конкретные примеры макросов, приведены различные варианты заданий, которые позволят закрепить полученные знания. А в случае возникновения проблем с решением заданий, приведено подробное решение типового задания. После работы с этими методическими указаниями и выполнения заданий, студент может пройти тест, который проверит уровень усвоения новой информации.

Объект исследования: процесс обучения работе в программе MS Excel.

Предмет исследования: электронные методические указания в процессе обучения на занятиях по информатике.

Цель исследования: анализ и разработка электронных методических указаний для обучения на занятиях по информатике.

Созданные методические указания предназначены для студентов младших курсов, для изучения на таких дисциплинах как «Информатика» и «Информационные технологии».

Одной из главных черт современности является стремительный научнотехнический прогресс, что требует от менеджеров, бизнесменов и экономистов научного принятия решения, то есть рассмотрение проблемы со всех точек зрения и экономическое обоснование принятого решения. При помощи MS Excel, которая содержит более 400 математических, статистических, финансовых и других специализированных функций, а также позволяет выбирать произвольные форматы представления данных и создавать иерархические структуры, это стало возможным.

#### **Литература**

- 1. *Сергеев А.П.* Самоучитель MS Office 2007 Вильямс, 2007. 432 с.
- 2. *Уокенбах Джон.* Microsoft Office Excel 2007: профессиональное программирование на VBA Диалектика, 2012. – 944 с.
- 3. *Уокенбах Джон.* Microsoft Office Excel 2007. Библия пользователя. "Вильямс", 2008. 816 с.
- 4. *Мюррей, К.* Новые возможности системы Microsoft Office 2007 "ЭКОМ", 2007. 248 с.
- 5. *Составление таблиц Excel.* Построение диаграмм. Написание макросов http://allexcel.ru/msexcel
- 6. *Создание макросов* и пользовательских функций на VBA http://bourabai.ru/einf/excel/1\_8.htm

## **РАЗРАБОТКА ИНТЕРАКТИВНОГО ПРИЛОЖЕНИЯ ДЛЯ ИЗУЧЕНИЯ ПОНЯТИЯ МНОЖЕСТВА В РАМКАХ ДИСЦИПЛИНЫ «ИНФОРМАТИКА»**

*группа 18-08ИС, специальность 09.02.07 Информационные системы и программирование. Руководитель: Маликов Максим Вадимович, преподаватель специальных дисциплин.*

**Головкин Кирилл,**

Современный период развития общества характеризуется огромным влиянием на него компьютерных технологий, которые проникают во все

сферы человеческой деятельности, обеспечивают распространение информационных потоков в обществе, образуя глобальное информационное пространство. Неотъемлемой и важной частью этих процессов является компьютеризация образования. В настоящее время в России происходит становление новой системы образования, ориентированного на вхождение в мировое информационно-образовательное пространство.

На современном этапе развития общества актуальным становится широкое использование программных средств учебного назначения. Такие средства включают в себя электронные (компьютеризированные) учебники; электронные лекции; контролирующие компьютерные программы; справочники и базы данных учебного назначения; сборники задач и генераторы примеров (ситуаций); предметно-ориентированные среды; учебно-методические комплексы; программно-методические комплексы; компьютерные иллюстрации для поддержки различных видов занятий.

Большое распространение в нашем техникуме получили электронные учебники по общеобразовательным предметам (физике, химии, литературе, истории, обществознанию и т.д.), включающие лекционный материал, компьютерные иллюстрации, интерактивные опыты и лабораторные работы, задания для контроля знаний. Подобные продукты представляют собой мультимедийные обучающие системы, позволяющие гармонично объединить лекцию с демонстрацией учебного материала, практикум в виде компьютерного имитатора, тестирующую систему и все дополнительные материалы в едином интерактивном компьютерном учебнике. При преподавании специальных дисциплин также используются различные электронные учебники.

Однако имеющиеся программные продукты не могут удовлетворить всех запросов преподавателей специальных дисциплин. Целью данной работы является разработка интерактивного приложения для изучения понятия множества, операций над множествами, рассмотрения способов задания множеств, формирования умений применять графический метод при выполнении операций с множествами. Приложение практический, демонстрационный материал, а также задания для контроля знаний студентов.

Объект исследования – использование электронных учебников и интерактивных приложений в образовательном процессе.

Предмет исследования – разработка интерактивного приложения и методы его использования при изучении курса понятия теории множеств в рамках дисциплины «Информатика».

Для достижения данной цели поставлены следующие задачи: 1. Провести анализ учебно-методической литературы и электронных изданий на предмет использования интерактивных элементов в образовательном процессе. 2. Разработать сценарий интерактивного приложения.

Анализ учебно-методической литературы и электронных изданий на предмет использования интерактивных элементов в образовательном процессе показал, что оптимальной средой программирования для создания интерактивного приложения является MacromediaFlash 8.0. Эта программная

среда легка в освоении, но в то же время, дает принципиальную возможность составлять сложные программы. Это позволяет постепенно наращивать сложность интерактивного приложения в процессе освоения среды программирования. Эта среда позволяет заниматься как программированием, так и созданием творческих проектов.

Данное приложение можно использовать на занятиях информатики и математики для проверки усвоения знаний по выбранной теме.

#### **Литература**

1. *Васильев В.* Проектно-исследовательская технология: развитие мотивации. – Народное образование. – М., 2000, № 9, с.177-180.

2. *Глухарева, О. Г.* Влияние проектного обучения на формирование ключевых компетенций у учащихся старшей школы // Стандарты и мониторинг в образовании. – 2014. -  $N_2$  1. – C. 17-24

3. *Зуев, А. М.* Проектная деятельность в образовательном процессе // Основы безопасности жизни. – 2014. - № 1. – С. 36-41

4. *Дронов В.А.* Macromedia Flash MX. - СПб.: БХВ-Петербург, 2003. - 848 с.: ил.

5. *Блейк Б., Салин Д.* Мультимедиа-дизайн во Flash  $8 =$  How to Do Everything with Flash 8. — М.: НТ Пресс, 2008. — 592 с. — [ISBN 978-5-477-00601-4.](https://ru.wikipedia.org/wiki/%D0%A1%D0%BB%D1%83%D0%B6%D0%B5%D0%B1%D0%BD%D0%B0%D1%8F:%D0%98%D1%81%D1%82%D0%BE%D1%87%D0%BD%D0%B8%D0%BA%D0%B8_%D0%BA%D0%BD%D0%B8%D0%B3/9785477006014)

## **СРАВНИТЕЛЬНЫЙ АНАЛИЗ КОМПЬЮТЕРНЫХ ПРОГРАММ ДЛЯ МАШИННОГО ПЕРЕВОДА (НА ПРИМЕРЕ ПЕРЕВОДА ТЕКСТА ТЕХНИЧЕСКОЙ НАПРАВЛЕННОСТИ)**

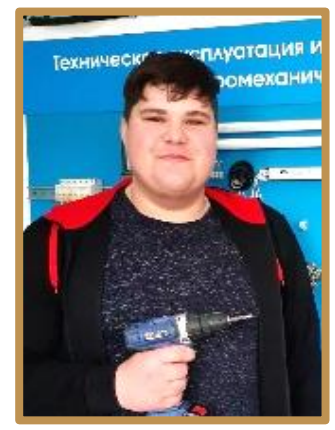

**Луков Сергей**, *группа 18-25 ЭРЭО, специальность 13.02.11 Техническая эксплуатация и обслуживание электрического и электромеханического оборудования (по отраслям). Руководитель: Чиковкина Наталья Александровна, преподаватель немецкого языка.*

Технический перевод – это сложный творческий процесс, целью которого является передача технической

информации, содержащейся в оригинальном источнике, средствами языка, которым владеет потребитель информации. Качество перевода имеет большое значение, так как неправильный перевод может послужить причиной неполадок в работе и серьёзных производственных потерь.

Точность перевода – основное требование к переводу технического текста. Под точностью следует понимать краткость, выразительность, логическую последовательность, объективность, полноту изложения материала оригинала и соответствие нормам русского технического языка.

Перевод технического текста - процесс сложный и длительный. Первоначальный перевод может быть почти дословным, облегчающим понимание основного смысла текста. Потом подбираются слова и словосочетания, наиболее чётко передающие мысль переводимого материала, устанавливается грамматическая связь слов в предложении. Если после проведённой работы смысл предложения понятен, его редактируют, читают вместе с предшествующей фразой и, убедившись в правильной смысловой связи, переходят к следующему предложению. По окончании работы необходимо внимательно прочитать весь перевод целиком, внести стилистические поправки, устранить описки, опечатки, пропуски и неточности, а также окончательно унифицировать терминологию. И только убедившись, что перевод адекватен и соответствует нормам русского технического языка, можно считать работу законченной.

На сегодняшний день существует большое количество онлайн-сервисов перевода текстов с одного языка на другой. Современным студентам нет необходимости ходить в библиотеку, так как большинство учебников можно найти и скачать онлайн. Для студентов, желающих срочно выполнить перевод с иностранного языка, оптимальным инструментом является *машинный перевод*. Быстро, доступно и, что немаловажно, абсолютно бесплатно. Качественный перевод за считанные минуты. Так ли это? …….

Мы провели опрос среди студентов 3 курса, обучающихся по программам подготовки специалистов среднего звена. В опросе приняли участие 26 студентов, изучающих немецкий язык. На вопрос «Как часто вы используете онлайн-переводчики?» 16 студентов ответили, что «Всегда прибегают к услугам онлайн-переводчиков» (62%), 4 студента - «Очень часто» (15 %), 3 студента – «Иногда» (12%), 2 студента – «Редко» (8%), 1 студент – «Никогда» (4%).

Мы решили предпринять попытку сравнения качества работы онлайнпереводчиков и выявления достоинств и недостатков машинного перевода. *Задачи* нашего исследования состоят в том, чтобы: во-первых, оценить современные системы машинного перевода, [использующие разные методы и](http://www.flarus.ru/?smid=269)  [технологии,](http://www.flarus.ru/?smid=269) доступные пользователям в Интернете, во-вторых, произвести качественное сравнение основных электронных и онлайн переводчиков в Интернете, в-третьих показать ценность творческого труда [переводчика](http://www.flarus.ru/?smid=111)[человека.](http://www.flarus.ru/?smid=111)

Что же такое машинный перевод текста? Перевод – это процесс интерпретации значения информации и ее последующего эквивалентного воспроизведения. Информацию или текст, который необходимо перевести, называют «*Текстом Оригинала*», а язык, на который переводят текст оригинала,

– «*Языком Перевода*». Проще говоря, перевод также называют средством передачи информации «*вторым*» языком, при котором сохраняется ее идентичность информации на «*первом*» языке.

Сегодня перевод стал одним из ключевых механизмов, необходимых для лучшего понимания разных культур, и за последние несколько лет добился признания по всему миру. Тем не менее, в наше время услуги по переводу можно поделить на две категории, а именно:

*Автоматизированный перевод* - это перевод, в процессе которого задачи перевода выполняются с помощью компьютерного программного обеспечения. Этот вид перевода, известный также как машинный перевод, выполняется с помощью современных технологий, без вмешательства человека-переводчика.

Главным *преимуществом* автоматизированного перевода является экономия времени при переводе больших объемов информации, такой вид перевода дешевле и надежнее, можно перевести содержание любого сайта или запрос поисковой системы.

*Недостатком* автоматизированного перевода является то, что невозможно избежать неточностей, не всегда получаются переводы идеального качества, увеличен процент ошибок и варианты перевода иногда бывают достаточно глупыми, но этого достаточно для получения общего смысла.

*Перевод вручную* - это процесс перевода, при котором любая задача выполняется человеком-переводчиком. Наиболее важным *преимуществом* перевода вручную является то, что он сохраняет конфиденциальность, с позиции профессиональной этики перевод вручную – более надежный, перевод вручную повышает вероятность исправления синтаксических и грамматических ошибок.

*Недостатком* перевода вручную является то, что обычно любой профессиональный переводчик специализируется в одной или нескольких сферах деятельности и может выполнять только перевод, связанный с определенной областью знаний.

*Предмет нашего исследования*: текст технической направленности «Drehmaschinen». Мы переводили один и тот же фрагмент оригинального текста с помощью самых известных онлайн переводчиков, представленных в Интернете. Также, одним из переводчиков выступал человек. Таким образом, по каждому исследуемому фрагменту мы имели несколько вариантов машинного перевода для сверки и оценки качества.

*Объектами исследования* в нашем эксперименте являются три самых популярных в Интернете бесплатных машинных переводчика: Promt, Google Translate и переводчик от компании Яндекс.

Прежде чем сравнивать программы электронного перевода, мы обратились к истории вопроса, а также изучили основные принципы работы переводчиков. Мы пришли к следующим выводам:

Онлайн-переводчик PROMT был разработан в России. Переводы, которые делает электронный переводчик Promt, дают смутное представление о содержании исходного текста, их сложно или порой невозможно отредактировать. Анализ текстов показал, что Promt выдает наибольшее количество комичных вариантов перевода с немецкого языка.

Переводчик Google Translate по популярности находится на первом месте. В ходе нашего эксперимента выяснилось, что Googleв целом переводит лучше, чем это делает Promt. Он выдает существенно больший процент относительно верно переведенных фраз, но подчеркнем, что он не перевел точно весь предложенный текст. На выходе получилось некое количество предложений, позволяющих довольно подробно понять общий смысл текста, его основные положения и т.д.

Последний исследованный нами машинный переводчик был разработан компанией Яндекс**,** отечественными программистами. Качество текстов, переведенных с немецкого языка с помощью Яндекс крайне низкое. Он даже не дает возможности понять смысл, система неверно подбирает значения слов в пределах отрывка.

Для анализа и сравнения мы выбрали текст технической направленности. На языке оригинала он звучит так: «Drehmaschinen. Die Maschinen sind für Drehteile groß gestaltet. Auf diesen Maschinen kann man Drehen und Bohren von zylindrischen und konischen Oberflächen, Schneiden der Enden und Schneiden Rillen ausführen. Wenn Sie mit den optionalen Geräten auf der Maschine ausgerüstet werden, schleifen sie nockenförmige Oberfläche. Sie können Fräsen, Schleifen und Gewindeschneiden.»

При переводе немецкого текста с помощью PROMT было допущено в 19 лексико-грамматических ошибок. Количество ошибок, допущенных сервисом Google Translate, значительно меньше: 7 ошибок. В общем и целом понятен смысл, но этого все равно недостаточно для полного понимания содержания. В качестве третьего онлайн-сервиса выступил переводчик Яндекс: он допустил ошибки в 9 словах.

При помощи словаря студентами третьего курса сделан был следующий перевод данного текста: «Станки предназначены для токарной обработки деталей больших габаритов. На этих станках можно выполнять: точение и растачивание цилиндрических и конических поверхностей, можно подрезать торцы, прорезать канавки. При оснащении станка дополнительными

устройствами на них можно точить фасонные поверхности по копиру. Можно производить фрезерование, шлифование, и нарезание резьбы резцом.»

Итак, современные программы машинного перевода очень далеки от того идеала, к которому стремятся их разработчики. Системы нового поколения могут «запоминать» уже переведенные однажды конструкции и впоследствии уже не требовать повторного их перевода, есть возможность создавать «пользовательский» словарь, что существенно облегчает перевод по определенной тематике.

Но все же недостатков у систем машинного перевода, по нашему мнению, больше чем достоинств. Главный недостаток - это, конечно же, словарь. Программа не учитывает элементарных значений слов и не предлагает их в качестве варианта при переводе. Есть недостатки на уровне грамматики. Не учтены грамматические особенности входных и выходных языков, такие как, например, род существительных в русском языке и его несоответствие в немецком. Система проводит синтаксический анализ на входе, делает пословный перевод, не обращая внимания на синтаксические связи.

Рассмотрев данную проблему, мы пришли к выводу, что машинный перевод в принципе возможен, но его стоит рассматривать только как «черновой» вариант перевода, который подлежит обязательному редактированию. Пока только человек способен передать точно смысл иностранного теста. Только человек может передать стилистические оттенки и нюансы.

#### **Литература**

- 1. *Комиссаров В.Н.* Современное переводоведение. М.: ЭТС, 2004.- с.411.
- 2. *Людсканов А.* Селективная стратегия при машинном переводе. В кн.: Международный семинар по машинному переводу. - М.: ВЦП, 1975.
- 3. *Марчук Ю. Н.* Проблемы машинного перевода. М.: Наука, 1983.

## **ПРОФИЛАКТИКА ГРИППА ОРВИ И КОВИД В ТЕХНИКУМЕ**

## **Глушенкова Светлана***,*

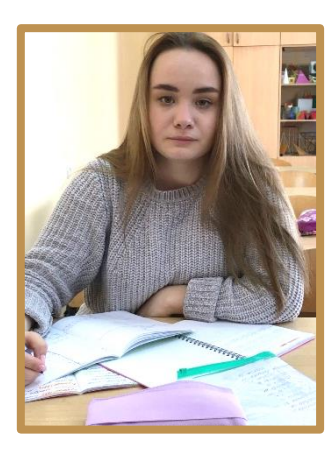

*группа 19-32 БУХ, специальность 38.02.01 Экономика и бухгалтерский учет (по отраслям). Руководитель: Котова Татьяна Николаевна, преподаватель физической культуры.*

Грипп — это разновидность острой респираторной вирусной инфекции, которая, как правило, рассматривается отдельно от остальных заболеваний этой

группы. Грипп отличается от других инфекций особо тяжелым течением, наличием осложнений и может закончиться смертельным исходом.

Заболевания Грипп и ОРВИ, а сейчас и КОВИД занимают первое место по частоте и количеству случаев в мире и составляет 95% всех инфекционных заболеваний. В России ежегодно регистрируют от 27,3 до 41,2 млн. заболевших гриппов и другими ОРВИ.

Вирусы гриппа постоянно меняются в ходе взаимодействия с человеческим организмом. Этим процессом объясняются большинство изменений вирусов гриппа и ОРВИ от одного сезона к другому. Антигенное смещение происходит случайно. Если это происходит, то большое число людей, иногда целые популяции оказываются без защиты от этого вируса.

Именно это обстоятельство делает бесполезным создание универсальной вакцины против ГРИППА И ОРВИ. Выбранную нами тему считаем актуальной, так как эпидемии гриппа и ковид охватывают большое количество населения. В последние годы всё большее количество образовательных учреждений закрываются на карантин в период всплеска заболевания.

Целью работы является: Выяснение и применение способов защиты человека от эпидемии гриппа.

Задачи:

- 1. Проанализировать научную литературу.
- 2. Изучить историю открытия гриппа.
- 3. Выявить источники заражения, способы лечения, меры профилактики.
- 4. Провести статистическое исследование влияния вакцинации на частоту заболеваемости.
- 5. Провести анкетирование со студентами техникума, с целью выяснения знаний о заболевании гриппом и мерах профилактики.

Объект исследования: Заболеваемость гриппом и ОРВИ и КОВИД.

Предмет исследования: Способы защиты от гриппа и ОРВИ и КОВИД.

Методами исследования: анализ, анкетирование, обобщение, опрос, сравнение имеющихся в наличии материалов.

Первые упоминания о гриппе были отмечены много веков назад - еще в 412 году до н.э. - именно тогда небезызвестный Гиппократ описал похожее на грипп заболевание. Многократные описания эпидемий гриппа встречаются в средние века.

Гриппоподобные вспышки были отмечены в 1173 году. Начиная с XII века, человечество подверглось более чем 130 вирусологическим атакам - примерно столько раз возникали эпидемии и пандемии гриппа. Первая задокументированная пандемия гриппа, унесшая много жизней, случилась в 1580 году. В течение всего нового времени грипп остается серьезной проблемой для большинства стран мира. А сейчас весь мир сражается с новым вирусом КОВИД и все мы живем в условиях всемирной пандемии.

Вирус гриппа (H1N1), вызвавший эту пандемию уже был известен по пандемиям 1918-20 и 1947 годов. Поэтому в первую очередь пострадали лица, родившиеся после 1920, 1947гг.

Но и сегодня история гриппа продолжает пополнятся новыми трагическими сведениями. На волне почтово-биологического террора человечество стало забывать о гриппе. А этого делать нельзя, особенно осенью. Вирус инфлюэнцы, в отличие от возбудителя сибирской язвы, уже вызывал массовые поражения людей, исчисляющиеся десятками миллионов

Воздушно–капельный путь передачи инфекции является наиболее распространенным. При кашле, чихании, разговоре или просто дыхании со слизистых оболочек дыхательных путей больного или вирусоносителя выбрасываются частицы слюны, слизи, мокроты с болезнетворной микрофлорой, в том числе с вирусами гриппа. Таким образом, вирусные частицы по воздуху переносятся от зараженного к здоровому человеку.

Вирус гриппа, обладая довольно высокой устойчивостью, особенно при низких температурах (сохраняется при температуре 4°С), может сохраняться во внешней среде до 3–х. недель. Поэтому, существует.д. Прогревание при температуре 50–60°С вызывает инактивацию вируса в течение нескольких минут, действие дезинфицирующих растворов – мгновенно.

Тяжесть болезни зависит от многих факторов: общего состояния здоровья, возраста, от того, контактировал ли больной с данным типом вируса ранее. В зависимости от этого у больного может развиться одна из 4–х форм гриппа: легкая, среднетяжелая, тяжелая и гипертоксическая. Симптомы и их сила зависят от тяжести заболевания.

При возникновении первых симптомов гриппа показано применение следующих средств:

- обильное питье (горячий чай, морс, боржоми с молоком);

- жаропонижающие средства;

- сосудосуживающие средства местно для облегчения носового дыхания;

- корень солодки, настойка алтея и другие средства для разжижения и отхождения мокроты;

- противокашлевые средства;

Основным методом профилактики против гриппа является активная иммунизация вакцинация, когда в организм вводят частицу инфекционного агента. Вирус, содержащийся в вакцине, стимулирует организм к выработке антител, которые предотвращают размножение вирусов и инфицирование клетки. Благодаря этому заболевание предупреждается еще до его начала.

Вакцинацию лучше проводить осенью, поскольку эпидемии гриппа, как правило, бывают между ноябрем и мартом. Высокий титр антител, вызванный прививкой, держится несколько месяцев и начинает падать спустя 6 месяцев после вакцинации. Поэтому заблаговременная вакцинация также не рекомендуется.

При гриппе рекомендуется проводить регулярный туалет носа - мытье дважды в день передних отделов носа с мылом. Это удаляет микробы, попавшие в полость носа с вдыхаемым воздухом

Рекомендуется полоскание горла растворами марганцовки, соды или ромашки, а также ингаляции: вскипятить 300 граммов воды, добавить 30 - 40 капель настойки эвкалипта, или 2 - 3 ложки кожуры картофеля, или 1/2 чайной ложки соды.

Самолечение при гриппе и КОВИД недопустимо, особенно для детей и лиц пожилого возраста. Ведь предугадать течение гриппа невозможно, а осложнения могут быть самыми различными. При тяжелой форме гриппа возможно развитие различных осложнений. Необходимо помнить, что инфекция легко передается через грязные руки. Специальные наблюдения показали, что руки до 300 раз в день контактируют с отделяемым из носа и глаз, со слюной. При рукопожатии, через дверные ручки, другие предметы вирусы переходят на руки здоровых, а оттуда к ним в нос, глаза, рот. Так что, по крайней мере, на период эпидемий рекомендуется отказаться от рукопожатий. Необходимо часто мыть руки, особенно во время болезни или ухода за больным.

Для профилактики гриппа на сегодняшний день существует широкий выбор лекарственных средств. Эти противовирусные препараты облегчают клинические симптомы гриппа и уменьшают продолжительность болезни в среднем на 1,5 — 3 дня. Однако необходимо отметить, что они обладают специфической активностью только в отношении вируса гриппа А и бессильны против вируса гриппа В.

Основными методами исследования, используемыми в данной работе, были: анализ литературы и поиск информации в различных источниках, опрос и анкетирование, сравнение полученных результатов и другие статистические методы.

Мы выяснили, какова ситуация с гриппом и ОРВИ в нашем техникуме. Мы запросила информацию о количестве заболевших гриппом и ОРВИ и КОВИД у фельдшера.

Проанализировали и сравнили результаты: прививку от гриппа сделали 44, 6% учащиеся(100 человек); с сентября по март месяц болели ОРВИ 34.8% Учащиеся (78 человек). которые сделали прививку, не болели. Больных гриппом зафиксировано не было.

Основным средством против заболевания гриппом является поддержание своей иммунной системы в хорошем состоянии. Для этого необходимо использовать физические упражнения, сбалансированное питание, богатое естественными витаминами, пребывание на свежем воздухе и соблюдение мер гигиены в качестве профилактики. В связи с пандемией в мире ношение масок и перчаток остается самым распространенным методом профилактики КОВИД.

Вакцинация против гриппа - единственная прививка Национального календаря профилактических прививок, которую рекомендуется проводить ежегодно. Если вы всё-таки приняли решение о вакцинации, то делать это лучше до эпидемии, чтобы успел выработаться иммунитет, а также человек должен быть во время вакцинации здоров. Также вакцину нельзя вводить тем, у кого есть аллергия на куриный белок.

В любом случае, ношение маски, соблюдение гигиенических требований, употребление здоровой пищи и витаминов, правильное закаливание, позволит снизить вероятность заболевания гриппом. Также во всех учебных группах проводились классные часы и беседы по данной тематике, проводилась работа с родителями. Все эти меры позволили нашему техникуму продержаться и не уйти на карантин.

#### **Литература**

1*. Смородинцева Е.А., Деева Э.Г., Лобова Т.Г., Коновалова Н.И*. "Этиология современного гриппа" // Эпидемиология и Вакцинопрофилактика №1. С.5-9. (2001)

2. *Белоусов Ю.Б., Карпов О.И., Леонова М.В., Ефременкова О.В.* "Клинико-экономическая оценка средств, применяемых для профилактики и лечения ОРВИ. Качественная клиническая практика". Спецвыпуск: "Профилактика и лечение ОРВИ", (2002)

3. *Ельшина Г.А., Бектимиров Т.А., Горбунов М.А., Лонская Н.И., Аксенов Л.А., Иванов А.А., Райкина Л.Г.* "Оценка профилактической эффективности инактивированной субъединичной вакцины против гриппа Инфлювак при иммунизации детей школьного возраста"

## **СКАНДИНАВСКАЯ (СЕВЕРНАЯ) ХОДЬБА – НОВОЕ СРЕДСТВО УКРЕПЛЕНИЯ ЗДОРОВЬЯ СТУДЕНТОВ**

## **Егорович Милан,**

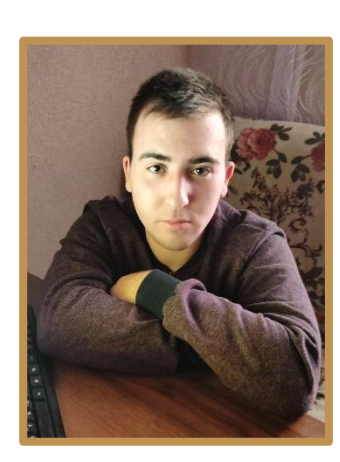

*группа 17-06 СП, специальность 22.02.06 Сварочное производство. Руководитель: Напреев Сергей Геннадьевич, преподаватель физической культуры.*

**Скандинавская (северная) ходьба** (от англ. Nordic Walking) – вид физической активности, в котором используются определенная методика занятия и техника ходьбы при помощи специально разработанных палок. В конце 1990-х стала популярна во всём мире. У данного

вида несколько названий, объясняющих место его появления: скандинавская ходьба, северная ходьба, нордическая ходьба, финская ходьба.

**Актуальность работы.** Этот вид физической нагрузки наилучшим образом подходит практическим всем людям, поскольку позволяет регулировать нагрузку в широком диапазоне за счет изменения пройденного расстояния, интенсивности движения и выбора рельефа местности. От широко известно оздоровительной ходьбы (терренкура) скандинавская ходьба отличается тем, что позволяет существенно снизить нагрузку на суставы нижних конечностей, обезопасить от падений при движении по пересеченной местности, более полно использовать мышечный аппарат для регулирования кровообращения и поддержания правильной осанки.

Более эффективное воздействие на состояние организма, чем при обычной ходьбе, объясняется тем, что применяются палки для скандинавской ходьбы, помогающие разгрузить организм от существенной доли собственного веса. С их помощью обеспечивается снижение нагрузки до 35% на поясничный отдел и суставы ног.

Данная работа проводилась для изучения эффективности регулярного использования занятий по скандинавской ходьбе после напряжённого трудового дня для общего оздоровления организма. Были изучены история возникновения северной ходьбы, особенности хождения человека со специальными палками, техника ходьбы, проанализированы причины положительного воздействия на организм данного вида физической нагрузки.

**Цель исследования:** Провести исследование влияния регулярных занятий скандинавской (северной) ходьбой на общее самочувствие человека с целью подтверждения факта её профилактического действия на здоровье человека, подверженного агрессивному влиянию окружающей среды (стрессы, утомляемость, большой объём поступающей информации и т.д.)

#### **Задачи:**

1. Изучить теоретический материал по теме исследования, используя различные источники информации.

2. Определить воздействие занятий скандинавской ходьбой на организм студента.

**Объект исследования:** скандинавская (северная) ходьба.

**Предмет исследования:** влияние северной ходьбы на состояние здоровья студентов.

Исследования влияния скандинавской ходьбы на организм студентов техникума 1 курса проводились на базе ГБПОУ «Арзамасский коммерческотехнический техникум». Период исследования: апрель 2018 — май 2019 г.

Было опрошено путём анкетирования 25 студентов 1 курса в возрасте от 15 до 17 лет, которые страдают утомляемостью организма после занятий в той или иной степени. Исследования проходило в 3 этапа.

*1 этап −* анкетирование на тему «Как Вы себя чувствуете после занятий в техникуме и что делаете для хорошего самочувствия?». Целью анкетирование было проанализировать степень утомления в течение дня и выявить меры борьбы с усталостью.

2 *этап* − группе студентов 1 курса было предложено заниматься северной ходьбой в вечернее время в парковой зоне в течение месяца.

*3 этап -* анкетирование и беседа на тему «Как отразились занятия скандинавской (северной) ходьбой на Вашем самочувствии?». Цель данного этапа исследования − выявление динамики состояния здоровья до и после того, как респондент начал заниматься скандинавской ходьбой.

Результаты анкетирования на тему «Как Вы себя чувствуете после занятий в техникуме и что делаете для хорошего самочувствия?»

Среди 25 опрошенных студентов, все 25 человек в той или иной степени страдают утомляемостью или усталостью после занятий в техникуме. Однако в ходе последующих бесед со студентами обнаружилось, что никто не принимает никаких мер, чтобы бороться с утомлением. Это связано с низкой организацией распорядка дня студентами, неумением правильно выстроить графики занятий и отдыха, низкой культурой формирования здорового образа жизни.

Статистика по результатам первого анкетирования-исследования следующая: 8 человек после занятий в техникуме, придя домой, ложатся спать; 7 человек идут гулять по городу; остальные 10 проводят время как придётся. То есть, никто из студентов целенаправленно не занимается оздоровлением организма при его повышенной утомляемости: физические упражнения не делаются, прогулки в парковую зону не совершаются. Респонденты редко бывают на свежем воздухе. Таким образом, молодой организм не оздаравливается, усталость накапливается, что грозит переходом её в хроническую форму, психологической разгрузки не происходит. Напрашивается вывод о том, что большинство студентов постоянно находятся в состоянии стресса.

Все 100% опрошенных отметили, что их пугает факт потери здоровья. Молодые люди хотят всю жизнь быть здоровыми, не болеть, успешно строить свою дальнейшую жизнь. При этом целенаправленно делать какие-либо простейшие физические упражнения, посещать спортивные секции и вести здоровый образ жизни они не готовы (лениво, дорого, нет времени; не знают, чем заняться и с чего начать).

Из 25 опрошенных, 21 человек слышали о скандинавской ходьбе, но все 25 человек никогда не пробовали ей заниматься. Предложение о занятиях скандинавской ходьбой были восприняты респондентами с интересом. Все захотели хотя бы попробовать, что это такое.

Результаты анкетирования на тему «Как отразились занятия финской ходьбой на Вашем самочувствии?» Всем 55 учащимся, участвующим в исследовании и прошедшим анкетирование 1 этапа было предложено ежедневно заниматься в удобное для них время финской ходьбой Первые занятия проходили под руководством инструктора — преподавателя физкультуры Напреева С.Г. Далее каждый студент занимался самостоятельно. После месяца занятий в парковой зоне г. Арзамаса, все 25 респондентов отзывались положительно о влиянии данного вида спорта на организм: снижалась утомляемость организма, пропадала усталость, поднималось настроение, повышалась усвояемость получаемой информации в техникуме, при подготовке к урокам. Занятия скандинавской ходьбой положительно отразились на

эмоциональном состоянии студентов. Испытуемые смогли расслабиться после сложных уроков. 100% участвующих в опросе отметили простоту и доступность занятий скандинавской ходьбой: возможность ходить с палками самостоятельно, без инструктора.

Так же, студенты отметили, что занятия северной ходьбой дают возможность нормального восстановления после сложных уроков, способствуют улучшению усвоения знаний, полученных на уроках и повышению успеваемости.

В результате данного исследования сделаны следующие выводы в отношении оздоровительного эффекта на организм занятий северной ходьбы и перспектив дальнейшего её продвижения в рамках здорового образ жизни молодёжи:

1. Проблема потери здоровья является актуальной среди студентов.

2. Молодёжь практически ежедневно испытывает усталость и повышенную утомляемость.

3. Культура ведения здорового образа жизни среди студентов низкая.

4. Уровень знаний о скандинавской ходьбе удовлетворительный.

5. В повседневной жизни никто из опрошенных студентов не занимается скандинавской ходьбой.

6. Скандинавская ходьба доступна всем возрастным категориям. Студенты могут заниматься ей в любое удобное время.

7. Результатами данного исследования подтверждено, что регулярные занятия скандинавской (северной) ходьбой улучшают общее самочувствие, снижают утомляемость, т.е. оказывают оздоровительное воздействие на организм.

Таким образом, скандинавская (северная) ходьба является новым средством укрепления здоровья студентов.

#### **Литература**

1. *Земба* Е.А., Кудрявцев М.Д., Кочеткова Т.Н. Скандинавская ходьба в учебном процессе студентов:. учеб. пособие; Сиб. гос. ун-т науки и технологий – Красноярск, 2017. – 96 с.

*2. Копылов Ю.А.* Скандинавская ходьба с палками. // Физическая культура в школе.  $-2014. - N_2 6.$ 

3. *Полетаева* А. Скандинавская ходьба. Здоровье легким шагом. – СПб.: Питер, 2013. – 80 с.

4. *Скандинавская* ходьба (Nordik walking): метод. рекомендации / сост. О.Б. Никольская. – Челябинск: Изд-во Челяб. гос. пед. ун-та, 2016. – 44 с.

5. *Сосенкова* С.И. Сбережение и укрепление здоровья посредством скандинавской ходьбы. Методическая разработка по физической культуре. Режим доступа: http://nsportal.ru/skandinavskayakhodba.ppt.